Juli 2020

# *therascreen*® IDH1/2 RGQ PCR Kit Handbuch

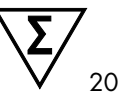

Version 1

Zum Nachweis von 12 *IDH1*- und *IDH2*-Mutationen bei Gliom

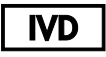

In-vitro-Diagnostikum

Zur Verwendung mit dem Rotor-Gene® Q MDx 5plex HRM Instrument

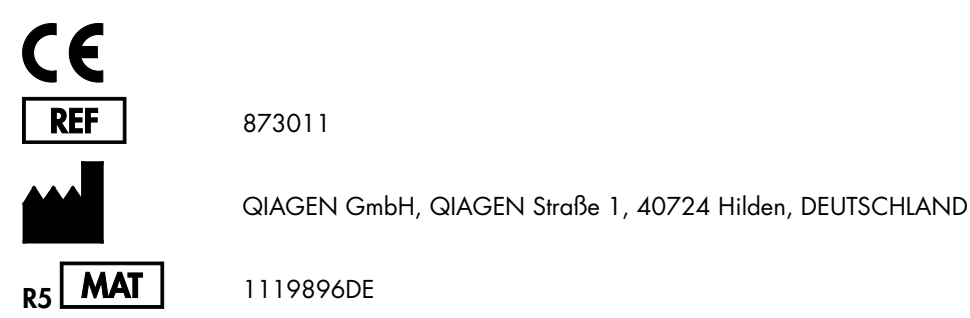

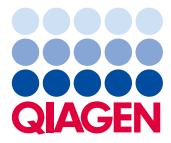

Sample to Insight

## Inhalt

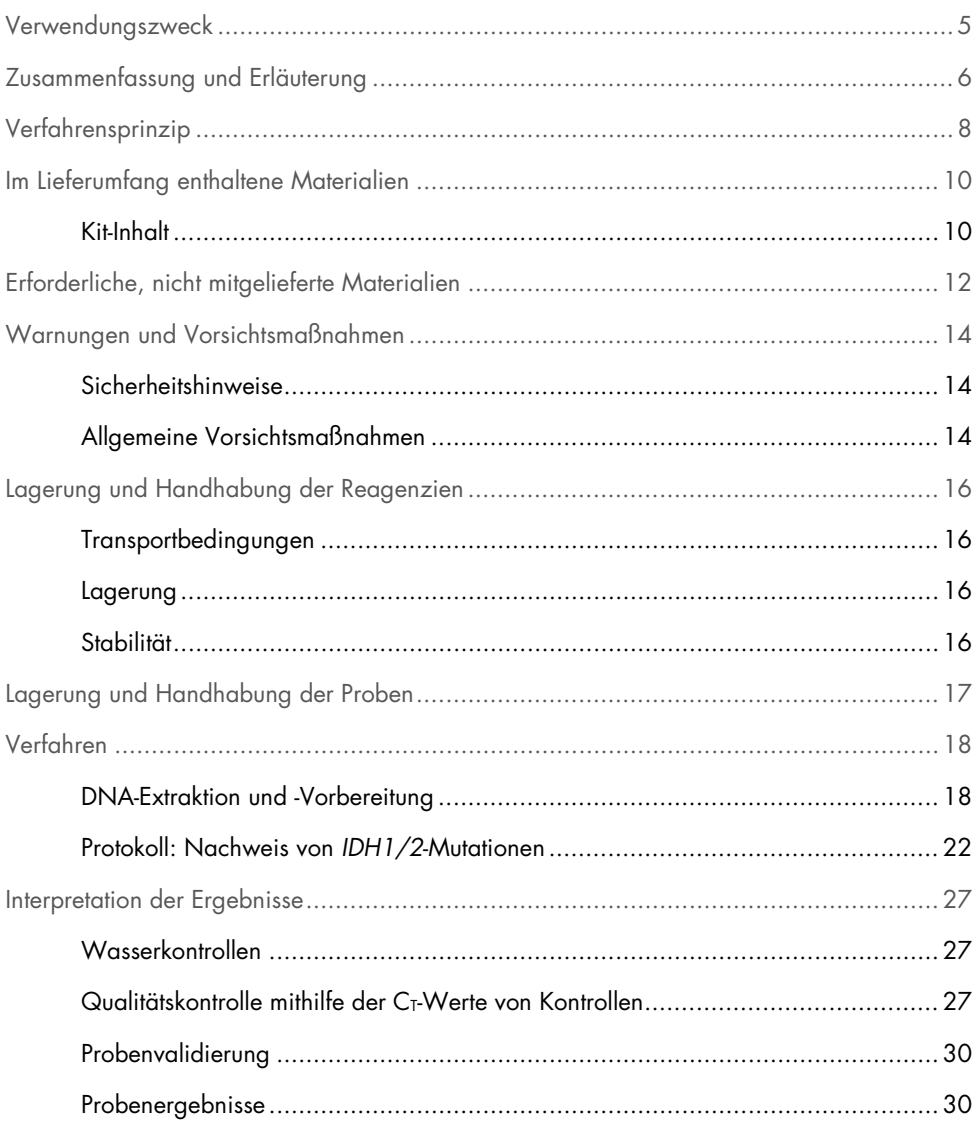

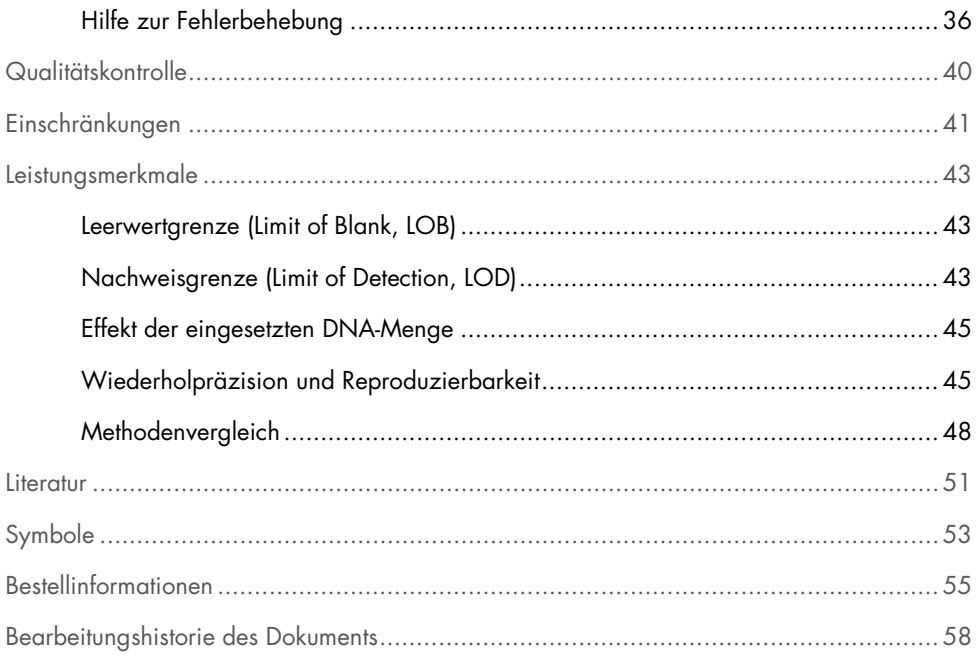

## <span id="page-4-0"></span>Verwendungszweck

Das *therascreen* IDH1/2 RGQ PCR Kit ist ein diagnostischer In-vitro-Test auf Basis der PCR-Technologie zum qualitativen Nachweis von 7 Mutationen des *IDH1*-Gens und 5 Mutationen des *IDH2*-Gens sowie zur direkten Identifikation von 3 wesentlichen Mutationen in DNA, die aus formalinfixiertem, in Paraffin eingebettetem (Formalin-Fixed, Paraffin-Embedded, FFPE) menschlichem Hirngewebe extrahiert wurde.

Das *therascreen* IDH1/2 RGQ PCR Kit ist als Hilfsmittel für die Klassifizierung von Gliomen vorgesehen.

## <span id="page-5-0"></span>Zusammenfassung und Erläuterung

Mutationen in den Isocitrat-Dehydrogenase-(IDH-)Genen *IDH1* und *IDH2* liegen häufig bei Gliomen im Erwachsenenalter des WHO-Grades II und III sowie sekundären Glioblastomen (GBM) des WHO-Grades IV (Klassifikation der Weltgesundheitsorganisation) vor. Neben dem diagnostischen Nutzen steht das Vorliegen von *IDH1/2*-Mutationen in Zusammenhang mit einer positiven Prognose bei Gliompatienten (1–13).

Das *therascreen* IDH1/2 RGQ PCR Kit ist ein Assay zum Nachweis von 12 spezifischen *IDH1/2*-Mutationen: 6 im Codon 132 des *IDH1*-Gens, 5 im homologen Codon 172 des *IDH2*-Gens sowie 1 im Codon 100 des *IDH1*-Gens [\(Tabelle](#page-6-0) 1). Mit dem Kit lassen sich außerdem die wesentlichen *IDH1*- und *IDH2*-Mutationen identifizieren, die zu den Substitutionen *IDH1* R132H, *IDH1* R132C und *IDH2* R172K führen.

| Gen              | Mutation          | Basenaustausch | <b>COSMIC-ID*</b> |
|------------------|-------------------|----------------|-------------------|
|                  | Arg132His (R132H) | 395G > A       | COSM28746         |
|                  | Arg132Cys (R132C) | 394C > T       | COSM28747         |
|                  | Arg132Ser (R132S) | 394C > A       | COSM28748         |
| IDH1             | Arg132Gly (R132G) | 394C > G       | COSM28749         |
|                  | Arg132Leu (R132L) | 395G > T       | COSM28750         |
|                  | Arg132Val (R132V) | 394_395CG>GT   | COSM28751         |
|                  | Arg100Gln (R100Q) | 299G>A         | COSM88208         |
|                  | Arg172Lys (R172K) | 515G > A       | COSM33733         |
|                  | Arg172Met (R172M) | 515G > T       | COSM33732         |
| IDH <sub>2</sub> | Arg172Trp (R172W) | 514A > T       | COSM34039         |
|                  | Arg172Ser (R172S) | 516G>T         | COSM34090         |
|                  | Arg172Gly (R172G) | 514A > G       | COSM33731         |
|                  |                   |                |                   |

<span id="page-6-0"></span>Tabelle 1. IDH1- und IDH2-Mutationen, die mit dem *therascreen* IDH1/2 RGQ PCR Kit nachgewiesen werden können

\* Die COSMIC-IDs wurden dem Catalogue of Somatic Mutations in Cancer ([www.sanger.ac.uk/genetics/CGP/cosmic](http://www.sanger.ac.uk/genetics/CGP/cosmic)) entnommen.

## <span id="page-7-0"></span>Verfahrensprinzip

Das *therascreen* IDH1/2 RGQ PCR Kit enthält Reagenzien für 9 separate Amplifikationsreaktionen zum Nachweis von 12 Mutationen [\(Tabelle](#page-6-0) 1):

- 3 Gesamt-Amplifikationsreaktionen der Codons 132 und 100 des *IDH1*-Gens und des Codons 172 des *IDH2*-Gens
- 3 Mutations-Amplifikationsreaktionen der Codons 132 und 100 des *IDH1*-Gens und des Codons 172 des *IDH2*-Gens
- 3 mutationsspezifische Amplifikationsreaktionen für die Mutationen *IDH1* R132H, *IDH1* R132C und *IDH2* R172K

#### Gesamtreaktionsgemische

Die Primer- und Sondenmischungen für die Gesamtreaktion amplifizieren mittels Primern und Sonden sowohl mutierte als auch Wildtyp-Zielsequenzen [\(Abbildung](#page-8-0) 1).

#### Reaktionsgemische zum Mutationsnachweis

Die Primer- und Sondenmischungen zum Mutationsnachweis kombinieren Primer und Sonden zur Amplifikation sowohl von mutierten als auch von Wildtyp-Zielsequenzen mit einem für die Wildtyp-Zielsequenz spezifischen Oligonukleotid, das durch eine Phosphatgruppe am 3'- Ende blockiert ist, um eine Elongation zu verhindern (PCR-Clamping).

Wenn das PCR-Template die Wildtyp-Sequenz enthält, dominiert das 3'-Phosphat-Oligonukleotid aufgrund seiner höheren Affinität über die Bindung des PCR-Primers. Es erfolgt keine oder nur eine geringe Elongation durch die DNA-Polymerase, und es wird keine oder nur eine geringe Amplifikation beobachtet.

Wenn eine mutierte Sequenz vorliegt, dominiert die Bindung des PCR-Primers über die Bindung des 3'-Phosphat-Oligonukleotids, und die Amplifikation läuft ab [\(Abbildung](#page-8-0) 1).

#### Reaktionsgemische zur Mutationsidentifikation

Die allelspezifische Amplifikation wird mithilfe der ARMS-Technologie (Amplification Refractory Mutation System, Allelenspezifische Amplifikationstechnologie) erreicht, die auf der Fähigkeit der DNA-Polymerase beruht, zwischen einer Übereinstimmung und einer Nichtübereinstimmung am 3'-Ende eines PCR-Primers zu unterscheiden.

Wenn der PCR-Primer vollständig übereinstimmt, erfolgt die Amplifikation mit voller Effizienz. Wenn die 3'-Base nicht übereinstimmt, kommt es nur zu einer geringen Amplifikation im Hintergrund [\(Abbildung](#page-8-0) 1).

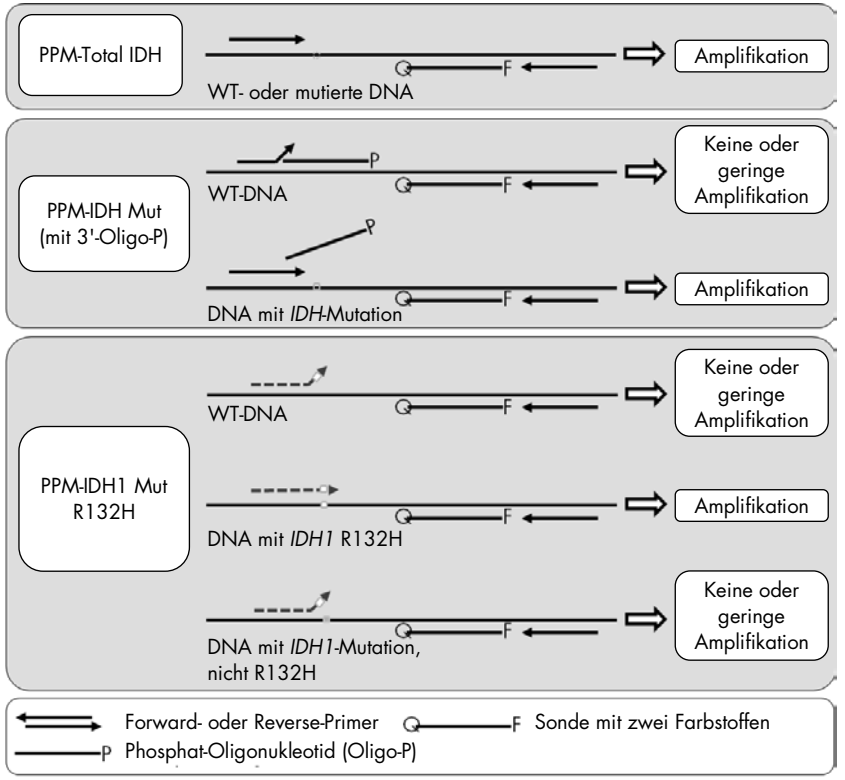

<span id="page-8-0"></span>Abbildung 1. Mit den Primer- und Sondenmischungen im *therascreen* IDH1/2 RGQ PCR Kit erhaltene Ergebnisse. Das dargestellte Prinzip zum Nachweis von *IDH1* R132H gilt auch für *IDH1* R132C und *IDH2* R172K.

## <span id="page-9-0"></span>Im Lieferumfang enthaltene Materialien

### <span id="page-9-1"></span>Kit-Inhalt

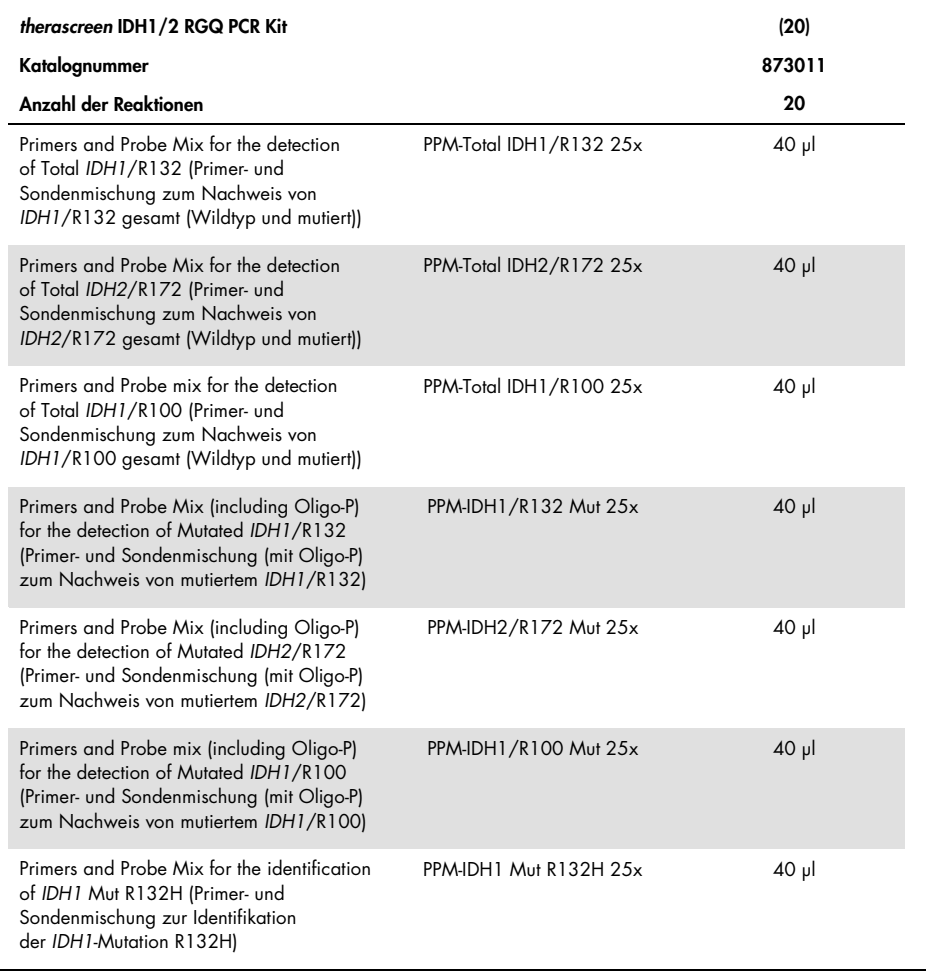

Fortsetzung der Tabelle auf der nächsten Seite

### Kit-Inhalt (Fortsetzung)

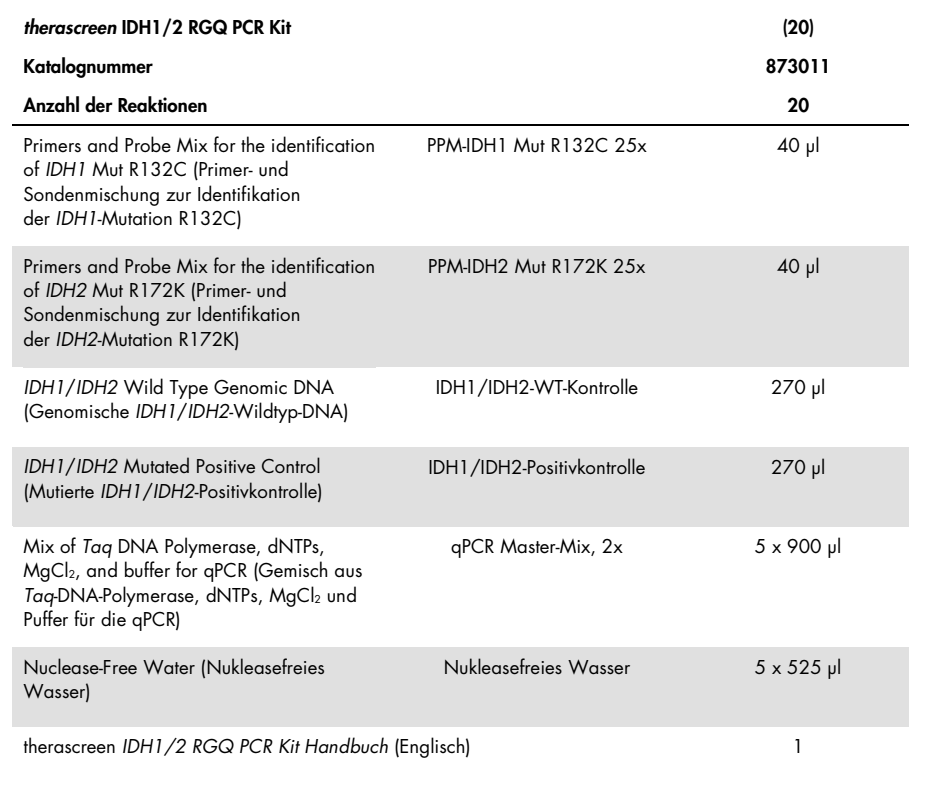

## <span id="page-11-0"></span>Erforderliche, nicht mitgelieferte Materialien

Tragen Sie beim Umgang mit Chemikalien immer einen geeigneten Laborkittel, Einweghandschuhe und eine Schutzbrille. Weitere Informationen sind den entsprechenden Sicherheitsdatenblättern (Safety Data Sheets, SDS) zu entnehmen, die Sie vom jeweiligen Hersteller beziehen können.

Wichtig: Stellen Sie sicher, dass die für dieses Verfahren verwendeten Geräte gemäß den Herstellerempfehlungen geprüft und kalibriert wurden.

Reagenzien (manuelle DNA-Extraktion)

- DNA-Extraktions-Kit: QIAamp® DNA FFPE Tissue Kit (Kat.-Nr. 56404)
- RNase A (17,500 U) (Kat.-Nr. 19101)
- Xylen oder Histolemon™ (Carlo Erba, Kat.-Nr. 454911, [www.carloerbareagents.com](http://www.carloerbareagents.com/))
- Ethanol (96-100 %)
- $\bullet$  1x TE-Puffer, pH 8,0

Reagenzien (automatisierte DNA-Extraktion)

- DNA-Extraktions-Kit: QIAsymphony® DSP DNA Mini Kit (Kat.-Nr. 937236)
- Buffer ATL (Kat.-Nr. 19076 oder 939016)
- RNase A (Kat.-Nr. 19101)
- Xylen oder Histolemon (Carlo Erba, Kat.-Nr. 454911, [www.carloerbareagents.com](http://www.carloerbareagents.com/))
- Ethanol (96–100 %)
- 1x TE-Puffer, pH 8,0

#### Verbrauchsmaterialien

- **Skalpelle**
- Nukleasefreie, aerosolbeständige, sterile PCR-Pipettenspitzen mit hydrophoben Filtern
- Nukleasefreie 2,0-ml- oder 1,5-ml-Röhrchen
- Strip Tubes and Caps, 0.1 ml, für Rotor-Gene Q (Kat.-Nr. 981103 oder 981106)
- Eis

Zusätzliche Verbrauchsmaterialien für die automatisierte DNA-Extraktion

- Sample Prep Cartridges, 8-well (Kat.-Nr. 997002)
- 8-Rod Covers (Kat.-Nr. 997004)
- Filter-Tips, 200 µl, Qsym SP (Kat.-Nr. 990332) und Filter-Tips, 1500 µl, Qsym SP (Kat.-Nr. 997024)
- Elution Microtubes CL (Kat.-Nr. 19588)
- Micro tubes 2.0 ml Type H (Sarstedt®, Kat.-Nr. 72.693, [www.sarstedt.com](http://www.sarstedt.com/))

#### Ausstattung/Geräte

- Objektträger-Rack und 2 kompatible Objektträgerbäder für Xylen/Histolemon und Ethanol
- Mikroliterpipetten für die PCR (1–10 µl; 10–100 µl; 100–1000 µl)
- Tischzentrifuge mit Rotor für 0,5-ml-/1,5-ml-Reaktionsröhrchen und Mikrotiterplatten (zentrifugierbar bei 13.000–14.000 rpm)
- **Tisch-Vortexer**
- Real-time-PCR-Instrument: Rotor-Gene Q MDx 5plex HRM und zugehöriges Spezialmaterial
- Rotor-Gene Q MDx Software, Version 2.1.0 oder höher
- **Biophotometer**
- Thermomixer, beheizter Orbitalinkubator, Heizblock oder Wasserbad zur Inkubation bei 56 °C und 90 °C

#### Zusätzliche Geräte für die automatisierte Aufreinigung

- QIAsymphony SP Instrument
- QIAsymphony SP Software, Version 4.0 oder höher

## <span id="page-13-0"></span>Warnungen und Vorsichtsmaßnahmen

#### In-vitro-Diagnostikum

### <span id="page-13-1"></span>Sicherheitshinweise

Tragen Sie beim Umgang mit Chemikalien immer einen geeigneten Laborkittel, Einweghandschuhe und eine Schutzbrille. Weitere Informationen finden Sie in den jeweiligen Sicherheitsdatenblättern (Safety Data Sheets, SDS). Zu jedem QIAGEN Kit und zu jeder Kitkomponente können Sie das jeweilige SDS im PDF-Format online unter [www.qiagen.com/safety](http://www.qiagen.com/safety) abrufen, einsehen und ausdrucken.

Sicherheitshinweise/-informationen zum verwendeten Aufreinigungs-Kit finden Sie im jeweiligen Kit-Handbuch. Sicherheitshinweise zu den Geräten finden Sie in den jeweiligen Benutzerhandbüchern.

#### <span id="page-13-2"></span>Allgemeine Vorsichtsmaßnahmen

- Der Test ist für gepufferte, formalinfixierte, in Paraffin eingebettete (Formalin-Fixed, Paraffin-Embedded, FFPE) Gewebeproben aus chirurgischen Resektionen vorgesehen.
- Alle chemischen und biologischen Materialien sind potenziell gefährlich. Die Proben sind potenziell infektiös und müssen als biologische Gefahrenstoffe behandelt werden.
- Proben- und Assay-Abfälle sind gemäß den örtlichen Sicherheitsbestimmungen zu entsorgen.
- Die Reagenzien im *therascreen* IDH1/2 RGQ PCR Kit sind optimal verdünnt. Eine weitere Verdünnung der Reagenzien wird nicht empfohlen, da dies zu einer Leistungsbeeinträchtigung führen kann. Eine Verwendung von Reaktionsvolumen (Reaktionsgemisch plus Probe) unter 25 µl wird nicht empfohlen.
- Alle im *therascreen* IDH1/2 RGQ PCR Kit enthaltenen Reagenzien sind ausschließlich für die Verwendung mit den anderen Reagenzien aus demselben Kit vorgesehen. Tauschen Sie keine Reagenzien zwischen verschiedenen *therascreen* IDH1/2 RGQ PCR Kits aus, da dies zu einer Leistungsbeeinträchtigung führen kann.
- Weitere Informationen zu Warnhinweisen, Vorsichtsmaßnahmen und Verfahren finden Sie im Benutzerhandbuch des Rotor-Gene Q MDx 5plex HRM Instruments.
- Eine Veränderung der Inkubationsdauer und Temperaturen kann zu falschen oder widersprüchlichen Ergebnissen führen.
- Abgelaufene oder falsch gelagerte Komponenten dürfen nicht verwendet werden.
- Die Primer- und Sondenmischungen können sich durch Lichteinwirkung verändern.
- Äußerste Vorsicht ist geboten, um eine Kontamination der Gemische mit synthetischem Material zu vermeiden, das im Positivkontrollreagenz enthalten ist.
- Äußerste Vorsicht ist geboten, um eine Kontamination mit DNase zu vermeiden, welche zu einer Zersetzung der Template-DNA führen kann.
- Verwenden Sie für die Herstellung der Reaktionsgemische und die Zugabe der Templates separate Pipetten, die ausschließlich für den jeweiligen Vorgang vorgesehen sind.
- Führen Sie Vorbereitung und Dispensierung der Reaktionsgemische in einem Bereich durch, der von dem Bereich, in dem das Template zugegeben wird, physisch getrennt ist.
- Öffnen Sie das Rotor-Gene Q MDx 5plex HRM Instrument erst nach Ende des Laufs.
- Öffnen Sie die Rotor-Gene Q MDx 5plex HRM Röhrchen nach dem Lauf nicht.
- Ergreifen Sie alle nötigen Vorsichtsmaßnahmen, um sicherzustellen, dass die Proben korrekt analysiert werden. Achten Sie diesbezüglich besonders auf das Einsetzen der Proben, Beladungsfehler und Pipettierfehler.

## <span id="page-15-0"></span>Lagerung und Handhabung der Reagenzien

### <span id="page-15-1"></span>**Transportbedingungen**

Das *therascreen* IDH1/2 RGQ PCR Kit wird auf Trockeneis versendet. Wenn Bestandteile des *therascreen* IDH1/2 RGQ PCR Kits beim Empfang nicht gefroren sind, die Umverpackung während des Transports geöffnet wurde oder die Lieferung keine Stückliste, kein Handbuch oder keine Reagenzien enthält, wenden Sie sich an den Technischen Service von QIAGEN oder Ihren Händler vor Ort (Kontaktinformationen siehe [www.qiagen.com](http://www.qiagen.com/)).

#### <span id="page-15-2"></span>Lagerung

Das *therascreen* IDH1/2 RGQ PCR Kit muss unmittelbar nach dem Empfang lichtgeschützt bei –30 bis –15 °C in einem Gefrierschrank mit konstanter Temperatur gelagert werden.

#### <span id="page-15-3"></span>**Stabilität**

Bei Lagerung unter den angegebenen Lagerungsbedingungen ist das *therascreen* IDH1/2 RGQ PCR Kit bis zum Ablauf des angegebenen Verfallsdatums stabil.

Nach dem Öffnen können die Reagenzien bis zu dem auf der Verpackung angegebenen Verfallsdatum bei –30 bis –15 °C in der Originalverpackung gelagert werden. Wiederholtes Auftauen und Einfrieren ist zu vermeiden. 5 Einfrier-/Auftauzyklen dürfen nicht überschritten werden.

## <span id="page-16-0"></span>Lagerung und Handhabung der Proben

Das *therascreen* IDH1/2 RGQ PCR Kit ist für DNA-Proben vorgesehen, die aus formalinfixiertem, in Paraffin eingebettetem (Formalin-Fixed, Paraffin-Embedded, FFPE) Tumorgewebe extrahiert wurden, das bei Patienten mit Hirntumoren chirurgisch reseziert wurde. Alle Gewebeproben sind als potenziell gefährlich zu behandeln.

- Gewebeproben müssen in 4–10%igem neutral gepuffertem Formalin (Neutral Buffered Formalin, NBF) fixiert werden.
- Aus dem Paraffinblock müssen 10-µm-Serienschnitte hergestellt und auf Glasobjektträger aufgezogen werden.
- Eine qualifizierte Person (z. B. ein Pathologe) sollte den Tumorgehalt und die Umgebung an einem danebenliegenden, mit Hämatoxylin und Eosin (H&E) gefärbten Schnitt begutachten. Verwenden Sie für die DNA-Extraktion Serienschnitte.
- Für den Test sind nur Schnitte mit ≥ 40 % Tumorgehalt geeignet.
- $\bullet$  Bei Schnitten mit einer Gewebefläche < 50 mm<sup>2</sup> empfehlen wir, eine ausreichende Zahl von Schnitten zu verarbeiten, um eine Gesamtfläche von mindestens 50 mm2 (bzw. 100 mm2 bei automatisierter Extraktion auf dem QIAsymphony SP) zu erreichen.
- Kennzeichnen, handhaben und lagern Sie Tumorproben, Blöcke, Objektträger und Proben, die für die Extraktion bereit sind, auf kontrollierte Weise und unter Einhaltung der geltenden Vorschriften.
- Lagern Sie FFPE-Blöcke und Objektträger bei Raumtemperatur. Objektträger können vor der DNA-Extraktion zur Untersuchung mit dem *therascreen* IDH1/2 RGQ PCR Kit bis zu 4 Wochen lang bei Umgebungstemperatur gelagert werden.
- Genomische DNA kann nach der Extraktion bei 2–8 °C bis zu 1 Woche lang oder bei –25 bis –15 °C 8 Wochen lang gelagert werden.

## <span id="page-17-0"></span>Verfahren

### <span id="page-17-1"></span>DNA-Extraktion und -Vorbereitung

Verwenden Sie zur Aufreinigung genomischer DNA aus Proben, die aus FFPE-Hirntumorproben hergestellt wurden, das QIAamp DNA FFPE Tissue Kit (Kat.-Nr. 56404) oder das QIAsymphony DSP DNA Mini Kit (Kat.-Nr. 937236).

Hinweis: Das *therascreen* IDH1/2 RGQ PCR Kit wurde nur in Kombination mit dem QIAamp DNA FFPE Tissue Kit bzw. dem QIAsymphony DSP DNA Mini Kit validiert. Verwenden Sie kein anderes Produkt zur DNA-Extraktion.

Verwendung des QIAamp DNA FFPE Tissue Kits

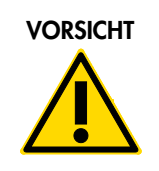

VORSICHT Bitte lesen Sie aufmerksam die folgenden Modifikationen durch, die am QIAamp Protokoll vorgenommen werden müssen.

- Informationen zur Vorbereitung der Proben vor der Entparaffinierung und DNA-Extraktion finden Sie unter "Ausgangsmaterial" im *QIAamp DNA FFPE Tissue Handbuch* sowie unter [Lagerung und Handhabung der Proben](#page-16-0) auf Seite [17](#page-16-0) im vorliegenden Handbuch.
- Das QIAamp DNA FFPE Tissue Kit darf nur manuell eingesetzt werden.
- Der im *QIAamp DNA FFPE Tissue Handbuch* beschriebene RNase-Schritt muss ausgeführt werden.
- Die QIAGEN Deparaffinization Solution darf nicht verwendet werden. Wenden Sie zur Entparaffinierung ausschließlich die unter ["Verfahren zur Objektträger-Entparaffinierung](#page-18-0)  [bei Verwendung des QIAamp DNA FFPE Tissue Kits"](#page-18-0) [unten](#page-18-0) beschriebene Xylen- /Ethanolmethode an. Xylen kann durch Histolemon (Xylensurrogat) ersetzt werden.
- Der Proteinase-K-Verdau muss 1 Stunde lang durchgeführt werden.

 Die Proben müssen zweimal in 30 µl Elutionspuffer (Buffer ATE) aus dem QIAamp DNA FFPE Tissue Kit eluiert werden.

<span id="page-18-0"></span>Verfahren zur Objektträger-Entparaffinierung bei Verwendung des QIAamp DNA FFPE Tissue Kits

- 1. Setzen Sie die Objektträger in ein passendes Objektträger-Rack.
- 2. Stellen Sie das Rack 2 Minuten lang in ein Objektträgerbad mit Xylen oder Histolemon. Schütteln Sie das Bad mit 2 oder 3 Vor- und Rückwärtsbewegungen.
- 3. Stellen Sie das Rack 2 Minuten lang in ein zweites Objektträgerbad mit Ethanol (96–100 %). Schütteln Sie das Bad mit 2 oder 3 Vor- und Rückwärtsbewegungen.
- 4. Trocknen Sie die Objektträger bei 15–37 °C. Dies dauert einige Minuten.
- 5. Kennzeichnen Sie 1,5-ml-Mikrozentrifugenröhrchen für jede Probe und geben Sie in jedes Röhrchen 180 µl Buffer ATL (aus dem QIAamp DNA FFPE Tissue Kit).
- 6. Geben Sie einige Tropfen Buffer ATL auf die Gewebeschnitte auf den Objektträgern (genug, um die Gewebeoberfläche zu bedecken).
- 7. Schaben Sie mit einem sterilen Skalpell über die Gewebeoberfläche, und geben Sie das abgeschabte Gewebe in das entsprechend gekennzeichnete Mikrozentrifugenröhrchen.
- 8. Geben Sie in jedes Röhrchen 20 µl Proteinase K (aus dem QIAamp DNA FFPE Tissue Kit) und mischen Sie die Röhrchen im Vortexer.
- 9. Inkubieren Sie die Röhrchen 1 Stunde lang bei 56 °C.

Fahren Sie mit dem Inkubationsschritt bei 90 °C aus dem Protokoll des QIAamp DNA FFPE Tissue Kits fort (Schritt 12 im *QIAamp DNA FFPE Tissue Kit Handbuch*, Juni 2012, Seite 13).

#### Verwendung des QIAsymphony DSP DNA Mini Kits

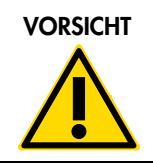

VORSICHT | Bitte lesen Sie aufmerksam die folgenden Modifikationen durch, die am QIAsymphony SP Protokollblatt Tissue\_LC\_200\_V7\_DSP vorgenommen werden müssen.

- Informationen zur Vorbereitung der Proben vor der Entparaffinierung und DNA-Extraktion finden Sie unter ["Lagerung und Handhabung der Proben"](#page-16-0) auf Seite [17.](#page-16-0)
- Der im QIAsymphony SP Protokoll beschriebene RNase-Schritt muss ausgeführt werden.
- Die QIAGEN Deparaffinization Solution darf nicht verwendet werden. Wenden Sie zur Entparaffinierung ausschließlich die unter [Verfahren zur Objektträger-Entparaffinierung](#page-19-0)  [bei Verwendung des QIAsymphony DSP DNA Mini Kits](#page-19-0) [unten](#page-19-0) beschriebene Xylen- /Ethanolmethode an. Xylen kann durch Histolemon (Xylensurrogat) ersetzt werden.
- Der Proteinase-K-Verdau muss 1 Stunde lang durchgeführt werden.
- Auf dem Touchscreen muss als Elutionsvolumen 50 µl gewählt werden.

<span id="page-19-0"></span>Verfahren zur Objektträger-Entparaffinierung bei Verwendung des QIAsymphony DSP DNA Mini Kits

Führen Sie zur Entparaffinierung die folgenden Schritte aus, die sich vom QIAsymphony SP Protokollblatt Tissue\_LC\_200\_V7\_DSP unterscheiden.

- 1. Setzen Sie die Objektträger in ein passendes Objektträger-Rack.
- 2. Stellen Sie das Rack 2 Minuten lang in ein Objektträgerbad mit Xylen oder Histolemon. Schütteln Sie das Bad mit 2 oder 3 Vor- und Rückwärtsbewegungen.
- 3. Stellen Sie das Rack 2 Minuten lang in ein zweites Objektträgerbad mit Ethanol (96–100 %). Schütteln Sie das Bad mit 2 oder 3 Vor- und Rückwärtsbewegungen.
- 4. Trocknen Sie die Objektträger bei 15–37 °C. Dies dauert einige Minuten.
- 5. Kennzeichnen Sie 1,5-ml-Mikrozentrifugenröhrchen für jede Probe und geben Sie in jedes Röhrchen 220 µl Buffer ATL.
- 6. Geben Sie einige Tropfen Buffer ATL auf die Gewebeschnitte auf den Objektträgern (genug, um die Gewebeoberfläche zu bedecken).
- 7. Schaben Sie mit einem sterilen Skalpell über die Gewebeoberfläche, und geben Sie das abgeschabte Gewebe in das entsprechend gekennzeichnete Mikrozentrifugenröhrchen.
- 8. Geben Sie in jedes Röhrchen 20 µl Proteinase K (aus dem QIAamp DNA FFPE Tissue Kit) und mischen Sie die Röhrchen im Vortexer.

Fahren Sie mit dem Inkubationsschritt bei 56 °C aus dem QIAsymphony SP Protokollblatt Tissue\_LC\_200\_V7\_DSP\_fort (Schritt 12 im Protokoll "Entparaffinierung mit Xylen", April 2012). Inkubieren Sie die Röhrchen 1 Stunde lang bei 56 °C.

#### Genomische DNA

Genomische DNA kann nach der Extraktion bei 2–8 °C bis zu 1 Woche lang oder bei –25 bis –15 °C 8 Wochen lang gelagert werden.

Die DNA-Menge ist durch Messung der optischen Dichte (OD) der Probe bei 260 nm zu bestimmen.

Verdünnen Sie die DNA auf eine Konzentration von 5 ng/µl in 1x TE-Puffer mit pH 8,0.

Die PCR-Reaktion ist für Proben optimiert, die 25 ng aufgereinigte genomische DNA enthalten.

### <span id="page-21-0"></span>Protokoll: Nachweis von *IDH1/2*-Mutationen

#### Wichtige Hinweise vor Beginn

- Zur optimalen Verwendung des *therascreen* IDH1/2 RGQ PCR Kits müssen die Proben in Chargen zu je 4 Proben verarbeitet werden. Bei kleineren Chargengrößen verringert sich die Anzahl der Proben, die mit dem *therascreen* IDH1/2 RGQ PCR Kit getestet werden können.
- Wir empfehlen, alle Proben einmal wie in [Tabelle](#page-21-1) 2 angegeben mittels PCR-Lauf zu testen und dabei die in [Tabelle](#page-22-0) 3 und [Abbildung](#page-23-0) 2 aufgeführte Anordnung im Ladeblock und Rotoreinrichtung zu verwenden.

| Proben           | Reaktionen                                                                       |
|------------------|----------------------------------------------------------------------------------|
| n DNA-Proben     | n x 1 Reaktion                                                                   |
| 2 DNA-Kontrollen | 2 Reaktionen: Positiv- und WT-Kontrolle, jeweils<br>einmal pro PCR-Lauf getestet |
| Wasserkontrolle  | 1 Reaktion                                                                       |

<span id="page-21-1"></span>Tabelle 2. Anzahl der Reaktionen für Rotor-Gene Q MDx Instrumente mit 72-Röhrchen-Rotor

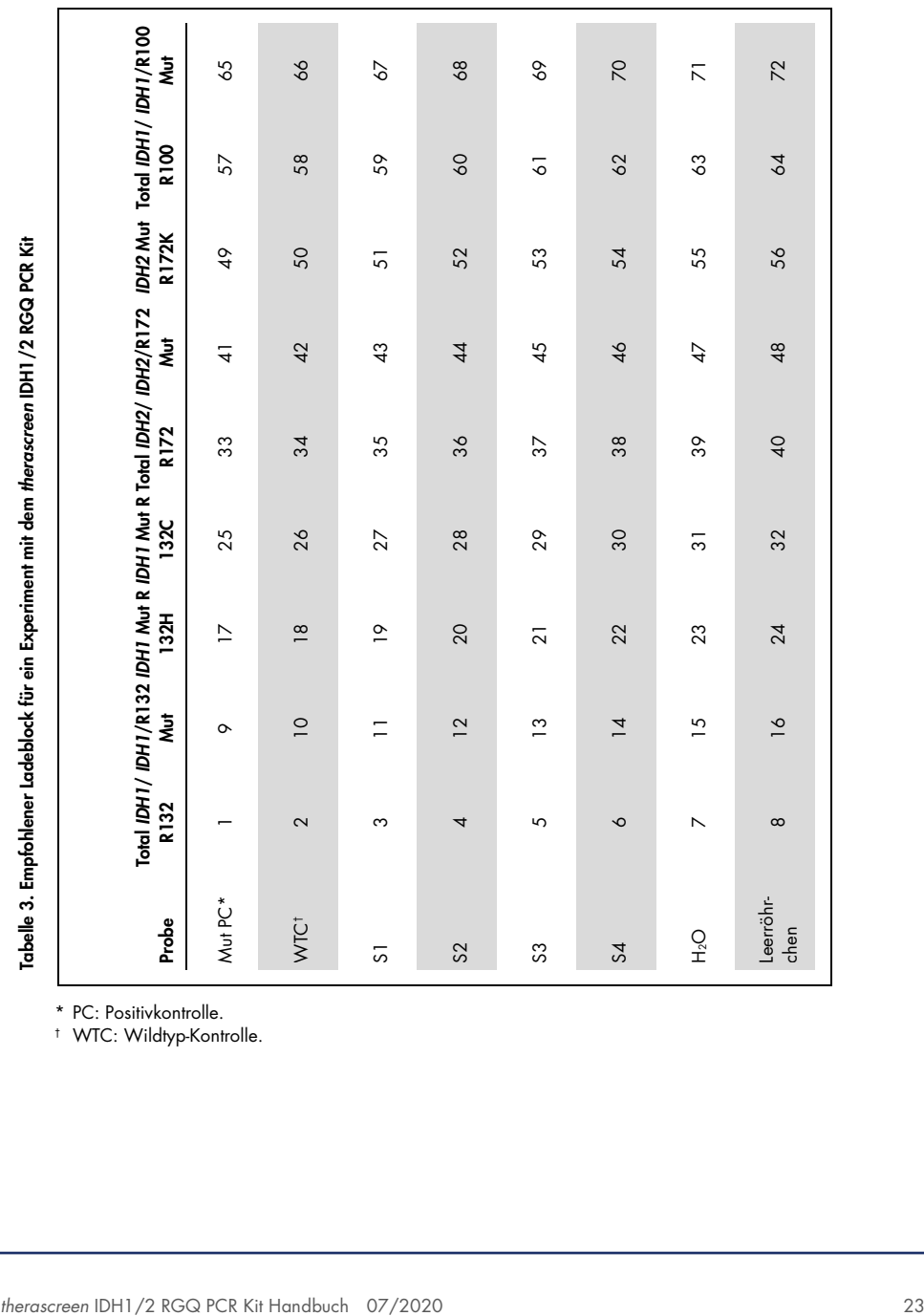

<span id="page-22-0"></span>

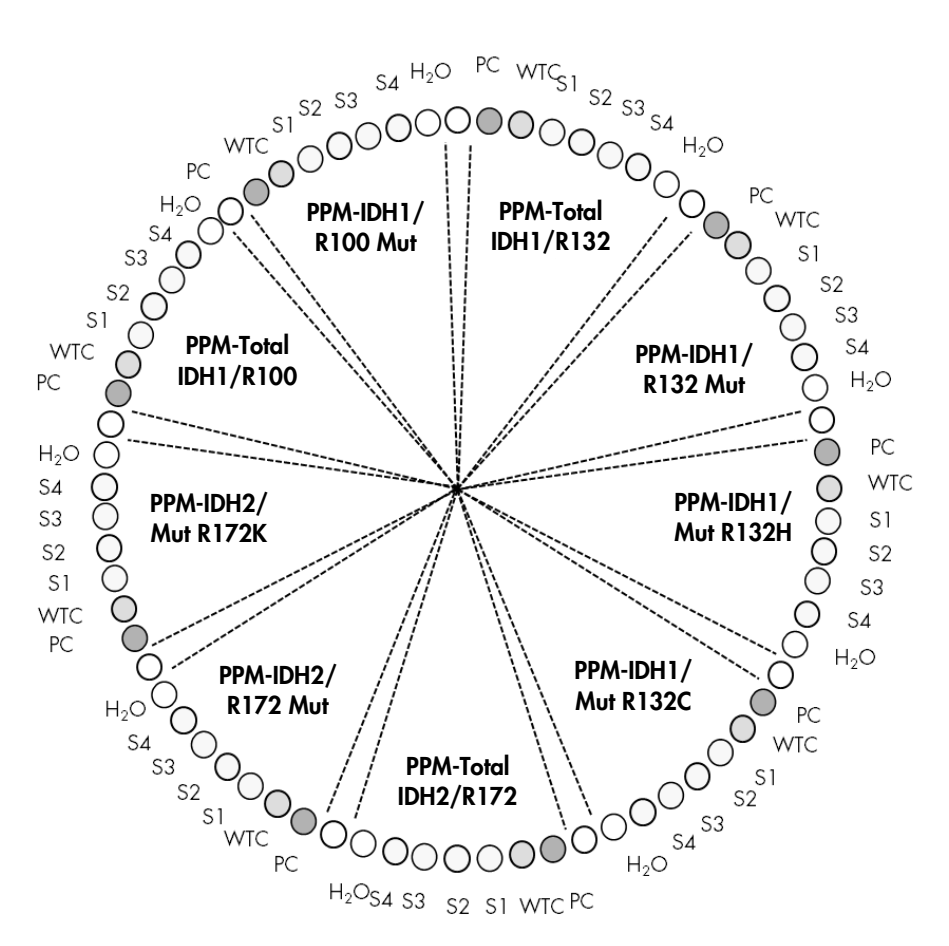

<span id="page-23-0"></span>Abbildung 2. Empfohlene Rotoreinrichtung für eine Analyse mit dem *therascreen* IDH1/2 RGQ PCR Kit

Wichtig: Stellen Sie sicher, dass immer eine Probe in Position 1 des Rotors steht. Anderenfalls führt das Gerät keine Kalibrierung durch, und es werden falsche Fluoreszenzdaten erfasst.

#### Verfahren

- 1. Tauen Sie alle erforderlichen Komponenten auf und lagern Sie sie auf Eis.
- 2. Stellen Sie die folgenden PCR-Gemische entsprechend der Anzahl der zu verarbeitenden Proben her.

Hinweis: Alle Konzentrationen beziehen sich auf das Endvolumen der Reaktion.

In [Tabelle](#page-24-0) 4 ist das Pipettierschema für die Herstellung eines Reagenziengemischs dargestellt. Die Werte sind so berechnet, dass ein Endreaktionsvolumen von 25 µl erreicht wird. Für jedes PPM kann ein Vorgemisch entsprechend der Anzahl der Reaktionen hergestellt werden. Zusätzliches Volumen ist eingerechnet, um Pipettierfehler auszugleichen.

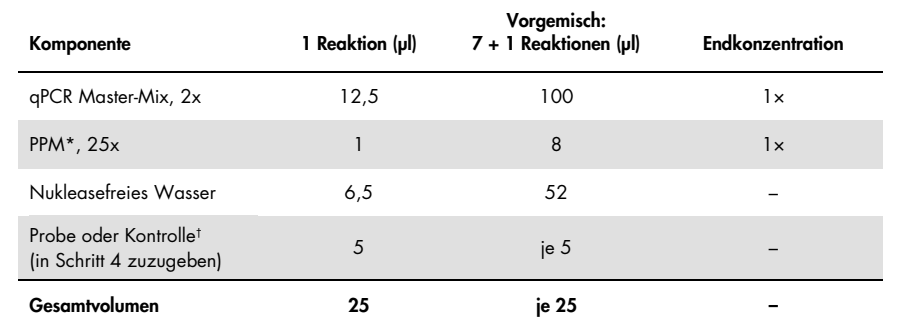

#### <span id="page-24-0"></span>Tabelle 4. Herstellung der PCR-Gemische

\* Stellen Sie 9 Vorgemische her; mit jedem der im Kit enthaltenen PPM jeweils eines.<br>† Positivkontrolle, Negativkontrolle oder Wasserkontrolle.

- 3. Geben Sie in jedes Rotor-Gene Röhrchen 20 µl Vorgemischlösung [\(Tabelle](#page-22-0) 3).
- 4. Geben Sie 5 µl des zu quantifizierenden Materials (25-ng-Probe genomische DNA oder Kontrolle) in das entsprechende Röhrchen (Gesamtvolumen 25 µl; [Tabelle](#page-22-0) 3).
- 5. Mischen Sie den Inhalt vorsichtig durch Auf- und Abpipettieren.
- 6. Setzen Sie die Röhrchen in den Adapter, der mit dem Gerät mitgeliefert wird [\(Abbildung](#page-23-0) 2). Hinweis: Nicht verwendete Positionen müssen mit leeren Röhrchen gefüllt werden.
- 7. Setzen Sie den gefüllten Adapter in das Rotor-Gene Q MDx Instrument.
- 8. Programmieren Sie das Rotor-Gene Q MDx Instrument mit dem Temperaturzyklusprogramm wie in [Tabelle](#page-25-0) 5 angegeben.

#### <span id="page-25-0"></span>Tabelle 5. Temperaturprofil

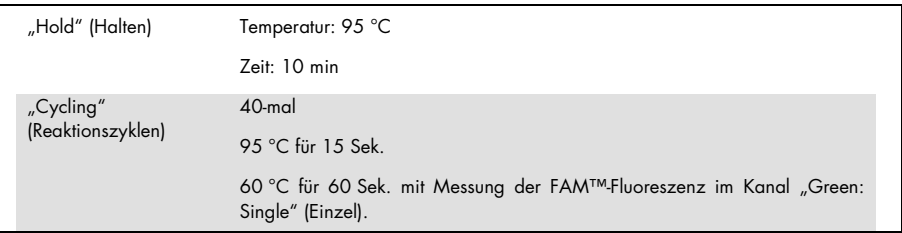

- 9. Klicken Sie im Dialogfeld New Run Wizard (Assistent für neue Läufe) auf Gain Optimisation (Verstärkungsoptimierung), um das Dialogfeld Auto-Gain Optimisation Setup (Einrichtung der automatischen Verstärkungsoptimierung) zu öffnen. Stellen Sie als Bereich für den Kanal "Green" 2Fl für Min Reading (Min. Messwert) und 10Fl für Max Reading (Max. Messwert) ein.
- 10.Aktivieren Sie das Kontrollkästchen Perform Optimisation Before 1st Acquisition (Optimierung vor der 1. Erfassung durchführen), und schließen Sie das Dialogfeld Auto-Gain Optimisation Setup (Einrichtung der automatischen Verstärkungsoptimierung).
- 11.Starten Sie das Temperaturzyklusprogramm.
- 12.Führen Sie nach Ende der Reaktionszyklen die folgenden Schritte aus.
	- 12a. Wählen Sie Options (Optionen) > Crop Start Cycles (Erste Zyklen löschen). Entfernen Sie die Daten vor Zyklus 10, um Artefakte auszusondern.
	- 12b. Wählen Sie Analysis (Analyse) > Cycling A. Green from 10 (Cycling A. Green von 10), im Bericht als "left threshold = 10.00" (Linker Schwellenwert = 10.00) angegeben.
	- 12c. Wählen Sie als Normalisierungsmethode Dynamic Tube (Dynamisches Röhrchen) und wählen Sie **Slope Correct** (Steigungskorrektur), um die Störsignalsteigung zu korrigieren.
	- 12d. Setzen Sie Outlier Removal (Ausreißer entfernen) auf 0% (0 %) (entsprechend dem NTC-Schwellenwert).
	- 12e. Deaktivieren Sie die Option Reaction Efficiency Threshold (Reaktionseffizienzschwellenwert).
	- 12f. Setzen Sie den Schwellenwert auf 0.03 (0,03).
	- 12g. Setzen Sie den Graphen auf den linearen Bereich.
	- 12h. Wählen Sie Digital Filter (Digitalfilte): Light (Leicht).

## <span id="page-26-0"></span>Interpretation der Ergebnisse

### <span id="page-26-1"></span>Wasserkontrollen

Wasserkontrollen (Kontrollen ohne Template) sollten bei allen Primer- und Sondenmischungen C<sub>T</sub>-Werte von null ergeben.

Wenn eine Wasserkontrolle einen positiven  $C_T$ -Wert liefert, ist eine Kreuzkontamination die Ursache. Hinweise zur Behebung des Problems finden Sie unter ["Hilfe zur Fehlerbehebung"](#page-35-0) auf Seite [36.](#page-35-0)

### <span id="page-26-2"></span>Qualitätskontrolle mithilfe der C<sub>T</sub>-Werte von Kontrollen

Die *IDH1/2*-Wildtyp-Kontrolle (Wild-Type Control, WTC) und die mutierte *IDH1/2*-Positivkontrolle (Mutated Positive Control, Mut-PC) ermöglichen die Validierung des Experiments.

- Ist kein Ct-Wert vorhanden, wird die Kontrolle als mutationsnegativ für den entsprechenden Nachweisassay eingestuft.
- Wenn Ct-Werte erhalten werden, berechnen Sie ∆CT für jede Kontrolle wie folgt:

 $\Delta C_I$  IDH1/R132 Mut =  $C_I$  IDH1/R132 Mut –  $C_I$  Total IDH1/R132

 $\Delta C$ T IDH2/R172 Mut =  $C$ T IDH2/R172 Mut –  $C$ T Total IDH2/R172

 $\Delta C$ T IDH1/R100 Mut =  $C$ T IDH1/R100 Mut –  $C$ T Total IDH1/R100

```
\Delta CT IDH1 Mut R132H = CT IDH1 Mut R132H – CT Total IDH1/R132
```

```
\Delta CT IDH1 Mut R132C = CT IDH1 Mut R132C – CT Total IDH1/R132
```
 $\Delta C$ T IDH2 Mut R172K =  $C$ T IDH2 Mut R172K –  $C$ T Total IDH2/R172

Kontrollen werden als mutationspositiv eingestuft, wenn die ∆CT-Werte kleiner oder gleich den entsprechenden ∆CT-Cut-off-Werten sind, die in [Tabelle](#page-27-0) 6 aufgeführt sind. Wenn der ∆CT-Wert über dem Cut-off-Wert liegt, wird die Kontrolle als mutationsnegativ für den betreffenden Mutationsassay eingestuft.

| Mutationsassay | Cut-off $( \Delta C_1 )$ |
|----------------|--------------------------|
| IDH1/R132 Mut  | 5,34                     |
| IDH2/R172 Mut  | 6,42                     |
| IDH1/R100 Mut  | 4,65                     |
| IDH1 Mut R132H | 6,87                     |
| IDH1 Mut R132C | 7,14                     |
| IDH2 Mut R172K | 8,49                     |

<span id="page-27-0"></span>Tabelle 6. Cut-off-Werte für die einzelnen Mutationsassays

- Die *IDH1/2*-Wildtyp-Kontrolle muss von jedem Mutationsassay als mutationsnegativ erkannt werden [\(Tabelle](#page-28-0) 7).
- Die mutierte *IDH1/2*-Positivkontrolle muss von jedem Mutationsassay als mutationspositiv erkannt werden [\(Tabelle](#page-28-0) 7).

Wenn eine oder beide Bedingungen nicht erfüllt sind, wird das gesamte Experiment verworfen.

| Wert                                  | <b>Wasser (NTC)</b> | IDH1/IDH2-WT-<br>Kontrolle | IDH1/IDH2-<br><b>Positivkontrolle</b> |
|---------------------------------------|---------------------|----------------------------|---------------------------------------|
| $CT$ Total IDH1/R132                  | Nicht nachgewiesen  | 25,45                      | 23,95                                 |
| $CT$ IDH1/R132 Mut                    | Nicht nachgewiesen  | 34,32                      | 25,76                                 |
| $\Delta C$ T IDH1/R132 Mut            | Nicht nachgewiesen  | 8,87                       | 1,81                                  |
| $CT$ Total IDH2/R172                  | Nicht nachgewiesen  | 25,42                      | 24,93                                 |
| $CT$ IDH2/R172 Mut                    | Nicht nachgewiesen  | 34,36                      | 26,36                                 |
| $\Delta C$ T IDH2/R172 Mut            | Nicht nachgewiesen  | 8,94                       | 1,43                                  |
| $CT$ Total IDH1/R100                  | Nicht nachgewiesen  | 26,30                      | 24,69                                 |
| $CT$ IDH1/R100 Mut                    | Nicht nachgewiesen  | 33,04                      | 26,39                                 |
| $\Delta C$ T IDH1/R100 Mut            | Nicht nachgewiesen  | 6,74                       | 1,70                                  |
| $CT$ IDH1 Mut R132H                   | Nicht nachgewiesen  | 35,20                      | 26,48                                 |
| $\Delta C$ <sub>TIDH1</sub> Mut R132H | Nicht nachgewiesen  | 9,75                       | 2,53                                  |
| $CT$ IDH1 Mut R132C                   | Nicht nachgewiesen  | 37,16                      | 27,07                                 |
| $\Delta C$ T IDHI Mut R132C           | Nicht nachgewiesen  | 11,71                      | 3,12                                  |
| $CT$ IDH2 Mut R172K                   | Nicht nachgewiesen  | Nicht nachgewiesen         | 27,97                                 |
| $\Delta C$ T IDH2 Mut R172K           | Nicht nachgewiesen  | n. z.                      | 3,04                                  |

<span id="page-28-0"></span>Tabelle 7. Beispiel für eine Laufvalidierung mit Kontrollen

### <span id="page-29-0"></span>Probenvalidierung

Vor der Interpretation muss eine verwendete Probe validiert werden.

Der C<sub>T</sub>-Wert, der mit jedem PPM-Total (C<sub>T Total IDH1/R132, C<sub>T Total</sub> IDH2/R172 und C<sub>T Total</sub> IDH1/R100) für</sub> eine Probe ermittelt wird, muss unter 32,00 liegen. C<sub>T Total</sub>-Werte ≥ 32,00 werden durch eine schlechte DNA-Qualität verursacht. Die Probe muss erneut getestet werden. Wenn die Menge an DNA weiterhin unzureichend ist, extrahieren Sie mehr Tumorgewebe, sofern verfügbar (siehe ["Hilfe zur Fehlerbehebung"](#page-35-0) auf Seite [36\)](#page-35-0).

#### <span id="page-29-1"></span>Probenergebnisse

#### Nachweis von *IDH1/2*-Mutationen

Berechnen Sie für jede Probe wie folgt die ∆C<sub>T</sub>-Werte für die einzelnen Mutationsnachweisassays (PPM-IDH1/R132 Mut, PPM-IDH2/R172 Mut, PPM-IDH1/R100 Mut):

 $\Delta C_{\text{I}}$  IDH1/R132 Mut =  $C_{\text{I}}$  IDH1/R132 Mut –  $C_{\text{I}}$  Total IDH1/R132  $\Lambda C$ T IDH2/R172 Mut =  $C$ T IDH2/R172 Mut –  $C$ T Total IDH2/R172  $\Delta C_I$  IDH1/R100 Mut =  $C_I$  IDH1/R100 Mut –  $C_I$  Total IDH1/R100

Wenn für einen Mutationsnachweisassay kein Ct-Wert erhalten wird, muss die Probe für die entsprechende Mutation als mutationsnegativ eingestuft werden.

Proben werden als mutationspositiv eingestuft, wenn der ΔC<sub>T</sub>-Wert kleiner oder gleich dem ∆CT-Cut-off-Wert ist, der in [Tabelle](#page-30-0) 8 für den entsprechenden Mutationsnachweisassay angegeben ist.

| Mutationsassay | Cut-off $( \Delta C_1 )$ |
|----------------|--------------------------|
| IDH1/R132 Mut  | 5,34                     |
| IDH2/R172 Mut  | 6,42                     |
| IDH1/R100 Mut  | 4,65                     |

<span id="page-30-0"></span>Tabelle 8. Cut-off-Werte für die einzelnen Mutationsnachweisassays

Identifikation von *IDH1/2*-Mutationen

Berechnen Sie für jede Probe wie folgt die ∆CT-Werte für die einzelnen Mutationsidentifikationsassays (PPM-IDH1 Mut R132H, PPM-IDH1 Mut R132C, PPM-IDH2 Mut R172K):

 $\Delta C$ T IDH1 Mut R132H =  $C$ T IDH1 Mut R132H -  $C$ T Total IDH1/R132

 $\Delta C$ T IDH1 Mut R132C =  $C$ T IDH1 Mut R132C –  $C$ T Total IDH1/R132

 $\Delta C$ T IDH2 Mut R172K =  $C$ T IDH2 Mut R172K –  $C$ T Total IDH2/R172

Wenn für einen Mutationsidentifikationsassay kein Ct-Wert erhalten wird, muss die Probe als mutationsnegativ eingestuft werden.

Die Mutation der Probe wird identifiziert, wenn der ΔC<sub>T</sub>-Wert kleiner oder gleich dem ΔC<sub>T</sub>-Cut-off-Wert ist, der in [Tabelle](#page-30-1) 9 für den betreffenden Mutationsidentifikationsassay angegeben ist. Beispiele für die Interpretation des ∆C<sub>T</sub>-Werts sind in [Tabelle](#page-32-0) 10 und Tabelle 11 aufgeführt.

<span id="page-30-1"></span>Tabelle 9. Cut-off-Werte für die einzelnen Mutationsidentifikationsassays

| Mutationsassay | Cut-off $(\Delta C_1)$ |
|----------------|------------------------|
| IDH1 Mut R132H | 6,87                   |
| IDH1 Mut R132C | 7,14                   |
| IDH2 Mut R172K | 8,49                   |

<span id="page-31-0"></span>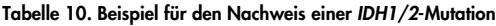

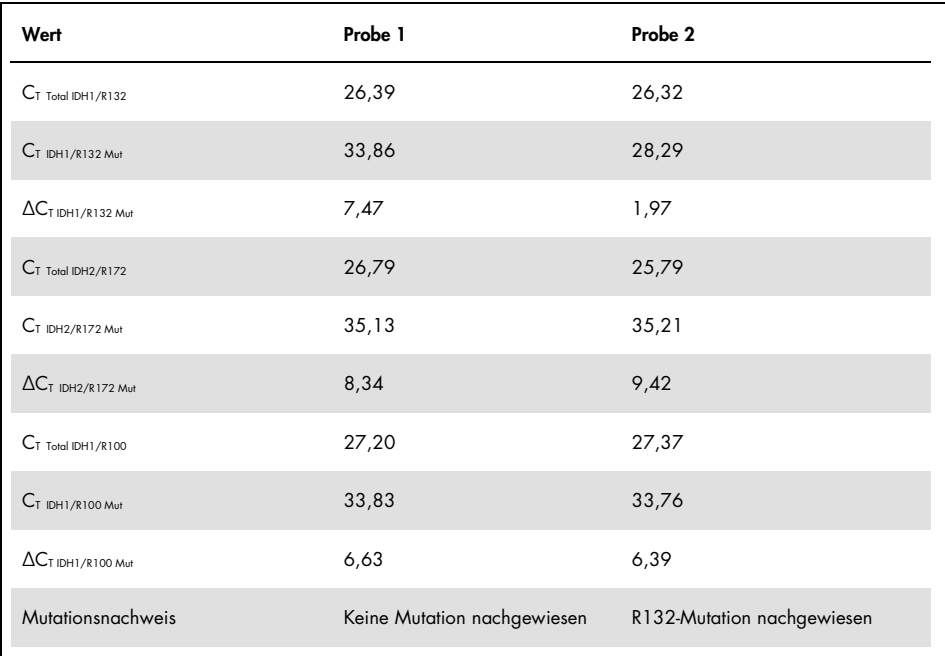

<span id="page-32-0"></span>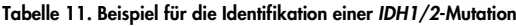

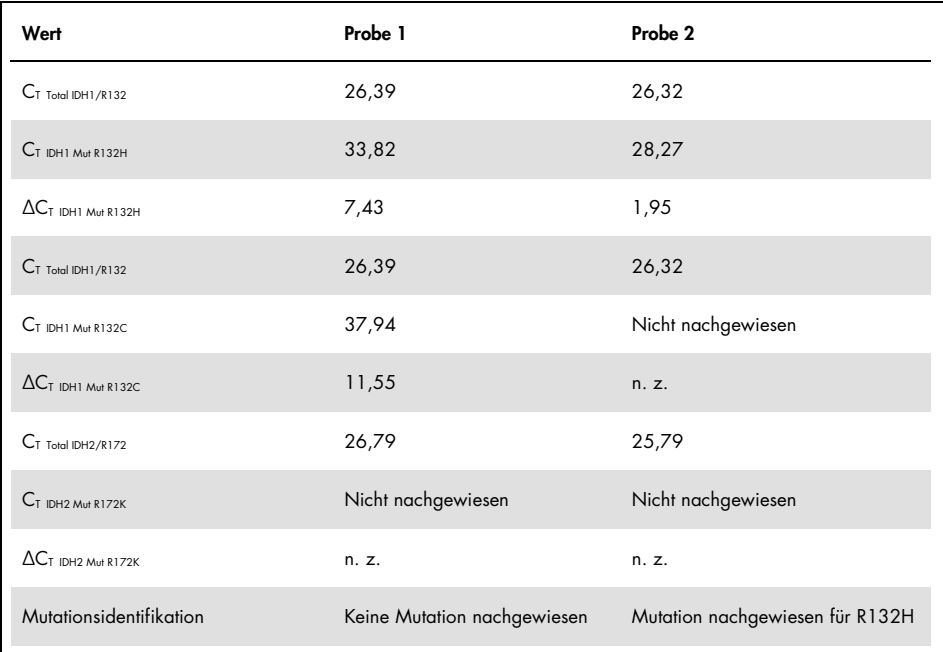

#### Interpretation von *IDH1/2*-Mutationen

Das Verfahren zur Zuordnung des *IDH1/2*-Mutationstyps zu Proben, die positiv auf eine *IDH1/2*-Mutation getestet wurden, ist in [Tabelle](#page-33-0) 12 dargestellt. Ein Beispiel für die Interpretation ist in [Tabelle](#page-34-0) 13 zu finden.

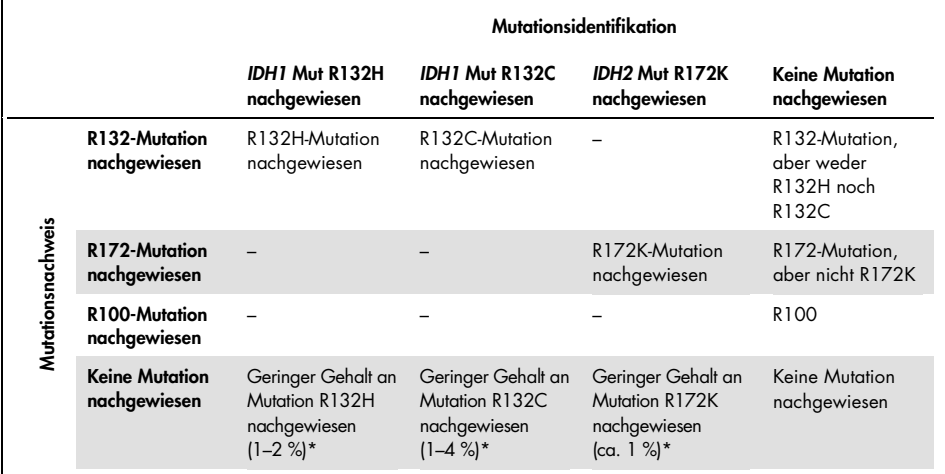

#### <span id="page-33-0"></span>Tabelle 12. Interpretationsleitfaden

\* Tritt einer dieser seltenen Fälle auf; müssen alle Proben sowie die technischen Abnahmekriterien überprüft werden, insbesondere der Gehalt an Tumorzellen. Wenn alle Kriterien erfüllt sind, muss die Probe erneut getestet werden.

<span id="page-34-0"></span>Tabelle 13. Beispiel für einen *IDH1/2*-Mutationsbericht mit Interpretation

|                               | Probe 1                                           | Probe 2                         |
|-------------------------------|---------------------------------------------------|---------------------------------|
| <b>Mutationsnachweis</b>      | Keine Mutation nachgewiesen                       | R132-Mutation nachgewiesen      |
| Mutationsidentifikation       | Keine Mutation nachgewiesen                       | Mutation nachgewiesen für R132H |
| Interpretation der Ergebnisse | Keine Mutation nachgewiesen<br>oder identifiziert | R132H mutiert                   |

Hinweis: Wenn eine Probe 2 oder mehr ∆CT-Werte aufweist, die kleiner oder gleich den ∆CT-Cut-off-Werten sind, wird der Mutantenstatus der Mutation mit der größten Differenz zwischen Cut-off-Wert und ermitteltem ∆C<sub>T</sub>-Wert zugewiesen. Siehe Beispiel in [Tabelle](#page-34-1) 14.

|                                                       | Probe 3      | Probe 4      |
|-------------------------------------------------------|--------------|--------------|
| $\Delta C$ T IDH1/R132 Mut                            | 1,24         | 5,24         |
| ACT-Cut-off IDH1/R132 Mut                             | 5,34         | 5,34         |
| $(\Delta C_T$ -Cut-off - $\Delta C_T$ ) IDH1/R132 Mut | 4,10         | 0,10         |
| $\Delta C_{\text{T IDH2/R172 Mut}}$                   | 5,32         | 5,95         |
| ACT-Cut-off IDH2/R172 Mut                             | 6,42         | 6,42         |
| $(\Delta C_T$ -Cut-off - $\Delta C_T$ ) IDH2/R172 Mut | 1,10         | 0,47         |
| Interpretation der Ergebnisse                         | R132 mutiert | R172 mutiert |

<span id="page-34-1"></span>Tabelle 14. Beispiel für die Interpretation im Fall mehrerer Positivergebnisse

### <span id="page-35-0"></span>Hilfe zur Fehlerbehebung

In diesem Abschnitt zur Fehlerbehebung finden Sie hilfreiche Informationen zur Behebung möglicher Probleme. Weitere Informationen finden Sie unter [www.qiagen.com](http://www.qiagen.com/).

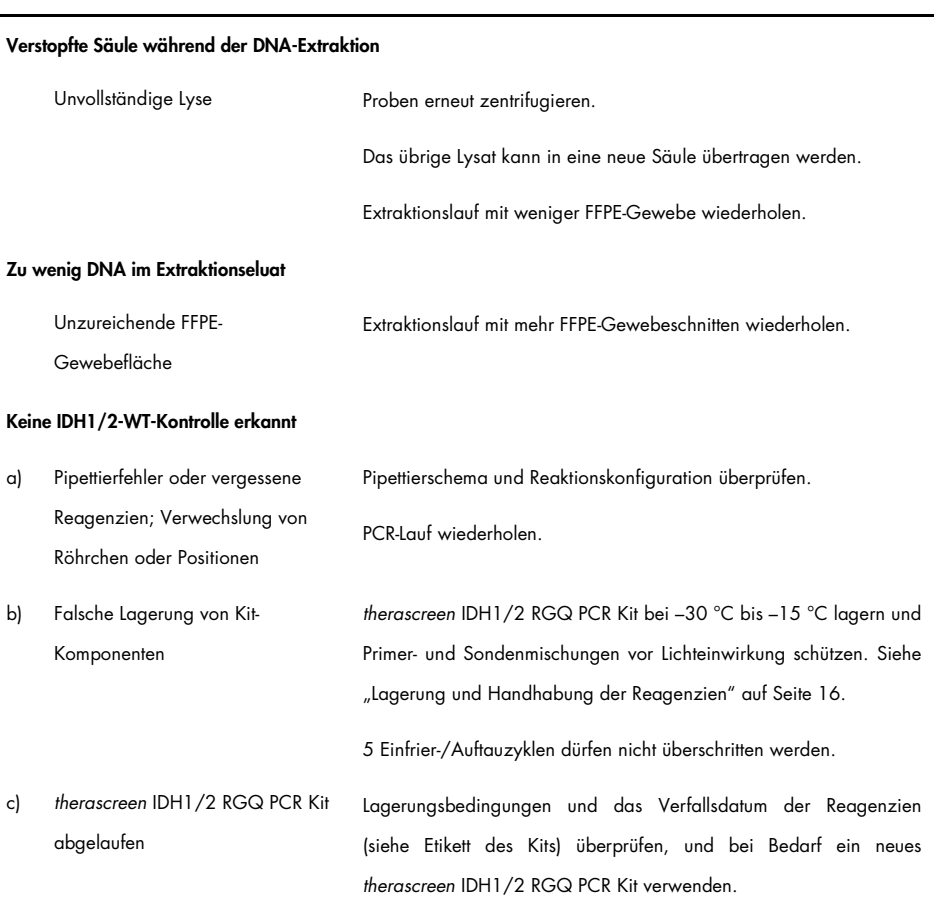

#### Kommentare und Vorschläge

#### Kommentare und Vorschläge

#### Keine *IDH1/2*-Positivkontrolle erkannt

- a) Pipettierfehler oder vergessene Reagenzien; Verwechslung von Röhrchen oder Positionen Pipettierschema und Reaktionskonfiguration überprüfen. PCR-Lauf wiederholen.
- b) Falsche Lagerung von Kit-Komponenten *therascreen* IDH1/2 RGQ PCR Kit bei –30 °C bis –15 °C lagern und Primer- und Sondenmischungen vor Lichteinwirkung schützen. Siehe ["Lagerung und Handhabung der Reagenzien"](#page-15-0) auf Seit[e 16.](#page-15-0)

5 Einfrier-/Auftauzyklen dürfen nicht überschritten werden.

c) *therascreen* IDH1/2 RGQ PCR Kit abgelaufen Lagerungsbedingungen und das Verfallsdatum der Reagenzien (siehe Etikett des Kits) überprüfen, und bei Bedarf ein neues *therascreen* IDH1/2 RGQ PCR Kit verwenden.

#### Kein Signal, auch nicht für Kontrollen

- a) Kein Reaktionsröhrchen an Position 1 des Rotor-Gene Q MDx-Instruments Stellen Sie sicher, dass immer eine Probe in Position 1 des Rotors steht. Anderenfalls führt das Gerät keine Kalibrierung durch, und es werden falsche Fluoreszenzdaten erfasst.
- b) Pipettierfehler oder vergessene Reagenzien; Verwechslung von Röhrchen oder Positionen Pipettierschema und Reaktionskonfiguration überprüfen. PCR-Lauf wiederholen.
- c) Falsche Lagerung von Kit-Komponenten *therascreen* IDH1/2 RGQ PCR Kit bei –30 °C bis –15 °C lagern und Primer- und Sondenmischungen vor Lichteinwirkung schützen. Siehe ["Lagerung und Handhabung der Reagenzien"](#page-15-0) auf Seit[e 16.](#page-15-0)

5 Einfrier-/Auftauzyklen dürfen nicht überschritten werden.

d) *therascreen* IDH1/2 RGQ PCR Kit abgelaufen Lagerungsbedingungen und das Verfallsdatum der Reagenzien (siehe Etikett des Kits) überprüfen, und bei Bedarf ein neues *therascreen* IDH1/2 RGQ PCR Kit verwenden.

#### Kommentare und Vorschläge

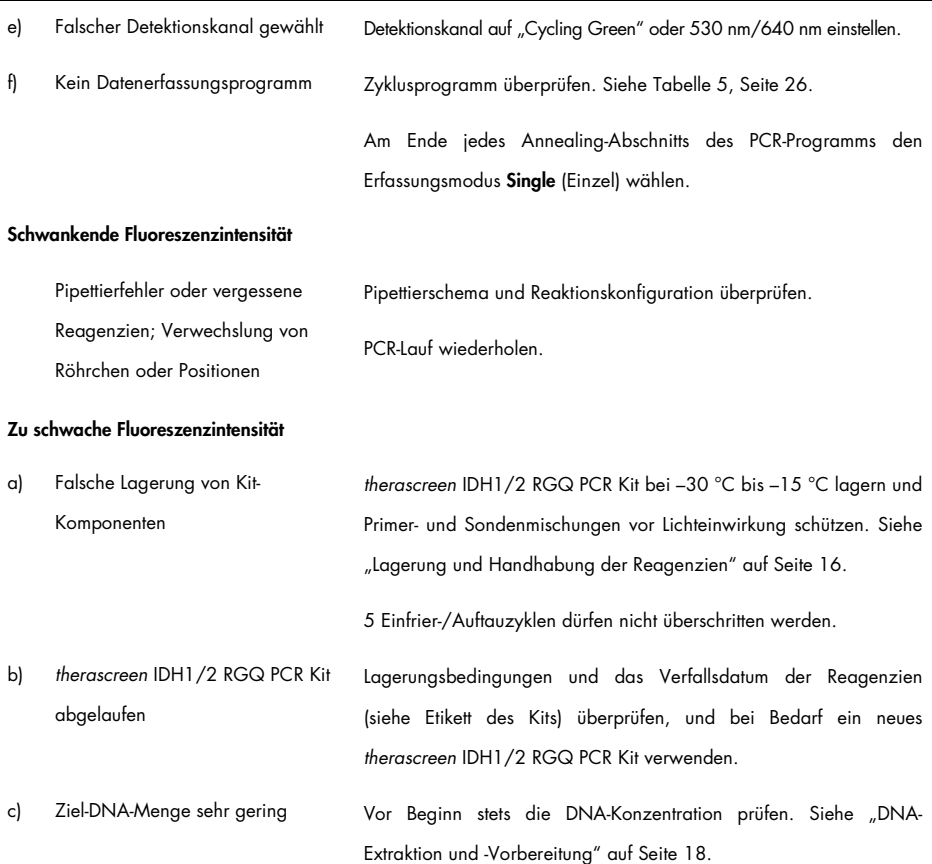

#### Kommentare und Vorschläge

#### Positives Ergebnis bei Negativkontrolle (H2O)

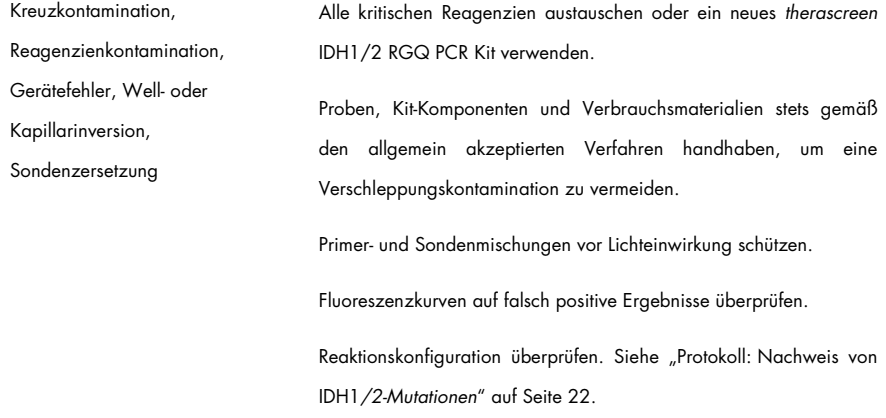

## <span id="page-39-0"></span>Qualitätskontrolle

Gemäß dem ISO-zertifizierten Qualitätsmanagement-System von QIAGEN wird jede Charge des *therascreen* IDH1/2 RGQ PCR Kits zur Gewährleistung einer einheitlichen Produktqualität nach festgelegten Prüfkriterien getestet. Analysenzertifikate sind auf Anfrage unter [www.qiagen.com/support](http://www.qiagen.com/support/) erhältlich.

## <span id="page-40-0"></span>Einschränkungen

Das Kit ist zur Anwendung im professionellen Bereich vorgesehen.

Das Produkt darf nur von Personen verwendet werden, die für die Anwendung molekularbiologischer Verfahren und das hier beschriebene System speziell eingewiesen und geschult wurden.

Das Kit darf nur mit einem validierten, unter ["Erforderliche, nicht mitgelieferte Materialien"](#page-11-0) auf Seite [12](#page-11-0) aufgeführten Thermocycler verwendet werden. Bei der Verwendung des Kits sind die Anweisungen im vorliegenden Handbuch zu beachten.

Die Verfallsdaten, die auf den Packungen und Etiketten aller Komponenten aufgedruckt sind, müssen unbedingt beachtet werden. Komponenten mit abgelaufenem Verfallsdatum nicht verwenden.

Das *therascreen* IDH1/2 RGQ PCR Kit ist ausschließlich für gepuffertes, formalinfixiertes, in Paraffin eingebettetes Hirngewebe validiert.

Das *therascreen* IDH1/2 RGQ PCR Kit ist ausschließlich für die Verwendung in Kombination mit dem QIAamp DNA FFPE Tissue Kit bzw. dem QIAsymphony DSP DNA Mini Kit validiert.

Validiert wurden ausschließlich der Rotor-Gene Q MDx 5plex HRM (für die PCR) und der QIAsymphony SP (zur Probenvorbereitung).

Eine Verwendung dieses Produkts für einen anderen als den vorgesehenen Zweck und/oder eine Modifikation der Komponenten führt zum Erlöschen der Haftung von QIAGEN.

Es liegt in der Verantwortung des Anwenders, für jedes Verfahren, das im Labor des Anwenders durchgeführt wird und das nicht durch die Leistungsstudien von QIAGEN abgedeckt ist, die Leistungscharakteristik des Systems selbst zu validieren.

Der Test ist darauf ausgelegt, 7 Mutationen in den Codons 132 und 100 des *IDH1*-Gens sowie 5 Mutation in Codon 172 des *IDH2*-Gens nachzuweisen. Proben, für die das Ergebnis "Keine Mutation nachgewiesen" angegeben wird, können *IDH1*- oder *IDH2*-Mutationen enthalten, die vom Assay nicht erkannt werden.

Ob Mutationen nachgewiesen werden, hängt von der Qualität der Proben, dem Tumorgehalt und der Menge an amplifizierbarer DNA in der Probe ab.

Jegliche diagnostische Ergebnisse, die mit dem Produkt ermittelt werden, sind im Licht aller relevanten klinischen Befunde und Laborbefunde zu interpretieren.

### <span id="page-42-0"></span>Leistungsmerkmale

### <span id="page-42-1"></span>Leerwertgrenze (Limit of Blank, LOB)

Die Leerwertgrenze (Limit of Blank, LOB) wurde (gemäß Leitlinie CLSI/NCCLS EP17-A; 14) an negativen Proben ermittelt (FFPE-Normalhirn, 8 Proben, 64 Messungen/Charge, 2 Chargen).

Die LOB-Ergebnisse sind in [Tabelle](#page-42-3) 15 dargestellt.

| Assay           | <b>LOB</b>                                                | <b>Finale LOB</b> |
|-----------------|-----------------------------------------------------------|-------------------|
| <b>R132 Mut</b> | Validierungscharge 1: 6,57<br>Validierungscharge 2: 6,32  | 6,32              |
| R132H Mut       | Validierungscharge 1: 7,91<br>Validierungscharge 2: 8,22  | 7,91              |
| R132C Mut       | Validierungscharge 1: 8,04<br>Validierungscharge 2: 8,20  | 8,04              |
| <b>R172 Mut</b> | Validierungscharge 1: 7,74<br>Validierungscharge 2: 7,59  | 7.59              |
| R172K Mut       | Validierungscharge 1: 9,93<br>Validierungscharge 2: 10,58 | 9.93              |
| <b>R100 Mut</b> | Validierungscharge 1: 6,52<br>Validierungscharge 2: 5,19  | 5,17              |

<span id="page-42-3"></span>Tabelle 15. Leerwertgrenze (Limit of Blank, LOB)

### <span id="page-42-2"></span>Nachweisgrenze (LOD)

Die Nachweisgrenze (Limit of Detection, LOD; auch analytische Sensitivität) wurde anhand des in der Leitlinie CLSI/NCCLS EP17-AA (14) beschriebenen "Präzisionsprofilansatzes" ermittelt. Pro Mutation wurden 5 schwach positive Proben (mit Plasmid-DNA versetzte Gliom-Wildtyp-DNA) verwendet (30 bis 110 Messungen pro Mutationstyp und Mutationsanteil).

Die LOD-Ergebnisse sind in [Tabelle](#page-43-0) 16 dargestellt.

| Assay           | Mutationen                                         | LOD  | Assay-Cutoff | Sensitivität (%) |
|-----------------|----------------------------------------------------|------|--------------|------------------|
| R132H Mut       | R132H                                              | 6,87 | 6,87         | 0,78             |
| R132C Mut       | R132C                                              | 7,14 | 7,14         | 1,19             |
| R172K Mut       | R172K                                              | 8,49 | 8,49         | 0,61             |
|                 | R132H                                              | 5,50 |              | 2,32             |
|                 | 5,34<br>R132C<br>5,42<br>R132L<br>5,34<br>R132 Mut | 4,35 |              |                  |
|                 |                                                    |      |              | 2,30             |
|                 | R132G                                              | 5,61 |              | 2,23             |
|                 | R132S                                              | 5,42 |              | 2,75             |
|                 | R132V                                              | 5,56 |              | 2,24             |
|                 | R172K                                              | 6,42 |              | 1,06             |
|                 | R172G                                              | 6,58 |              | 3,00             |
| R172 Mut        | R172M                                              | 6,66 | 6,42         | 3,31             |
|                 | R172S                                              | 6,42 |              | 14,93            |
|                 | R172W                                              | 6,68 |              | 2,36             |
| <b>R100 Mut</b> | R100Q                                              | 4,65 | 4,65         | 3,45             |

<span id="page-43-0"></span>Tabelle 16. Nachweisgrenze (Limit of Detection, LOD)

Eine Mutation wird erkannt, wenn ∆C<sub>T</sub> kleiner oder gleich der LOD ist.

### <span id="page-44-0"></span>Effekt der eingesetzten DNA-Menge

DNA wurde aus 4 verschiedenen Gliom-Tumorproben extrahiert: 2 mit Wildtyp-*IDH1/2* und 2 mit der *IDH1*-Mutation R132H (395G>A).

Drei verschiedene DNA-Mengen (einschließlich der im Protokoll empfohlenen) wurden getestet, um die Auswirkung der verwendeten DNA-Menge auf die qualitativen Ergebnisse zu bewerten. Die Ergebnisse zeigten, dass die verwendete DNA-Menge keine Auswirkung auf die qualitativen Ergebnisse hat. Es wurden jedoch mehr technische Fehler (Versagen der C<sub>T Total</sub>-QK) beobachtet, wenn eine geringere als die empfohlene DNA-Menge verwendet wurde (< 25 ng DNA). Deshalb wird für die Testausführung eine Menge von 25 ng DNA in einem Flüssigkeitsvolumen von 5 µl empfohlen.

### <span id="page-44-1"></span>Wiederholpräzision und Reproduzierbarkeit

Die Genauigkeitsprüfung erfolgte an 4 verschiedenen Proben (mit Plasmid-DNA versetzte Gliom-Wildtyp-DNA, repräsentativ für Wildtyp-(WT-), mutierte und Cut-off-Probe), die 40-mal in Doppelbestimmung getestet wurden (n = 80 Messungen).

Die Standardabweichungen (Standard Deviations, SD) und Variationskoeffizienten (Coefficients of Variation, CV) sind in [Tabelle](#page-45-0) 17 aufgeführt.

<span id="page-45-0"></span>Tabelle 17. Ergebnisse für die Präzision

| Assay     | Probe | <b>Mittelwert</b><br>$\Delta C_T$ | $SD_w*$ | SD <sub>lout</sub> † | $SD_{Gesamt}$ <sup>‡</sup> | <b>VK</b> Gesamt<br>$(%)^+$ | Anteil korrekter<br>Bestimmungen |
|-----------|-------|-----------------------------------|---------|----------------------|----------------------------|-----------------------------|----------------------------------|
|           | WT    | 11,58                             | 1,08    | 0,00                 | 1,11                       | 10                          | 100 % (78/78)                    |
|           | 5 %   | 5,19                              | 0,26    | 0,23                 | 0,46                       | 9                           | 100 % (76/76)                    |
| R132C Mut | 10%   | 4,37                              | 0,27    | 0,14                 | 0,48                       | 11                          | 100 % (78/78)                    |
|           | 30 %  | 2,62                              | 0,20    | 0,21                 | 0,46                       | 18                          | 100 % (78/78)                    |
|           | WT    | 10,87                             | 1,48    | 0,00                 | 1,48                       | 14                          | 100 % (78/78)                    |
|           | 5 %   | 4,46                              | 0,27    | 0,05                 | 0,31                       | $\overline{7}$              | 100 % (78/78)                    |
| R132H Mut | 10%   | 3,57                              | 0,28    | 0,14                 | 0,31                       | 9                           | 100 % (76/76)                    |
|           | 30 %  | 1,86                              | 0,21    | 0,20                 | 0,30                       | 16                          | 100 % (72/72)                    |
|           | WT    | 12,20                             | 0,31    | 0,17                 | 0,39                       | 3                           | 100 % (66/66)                    |
| R172K Mut | 5 %   | 6,19                              | 0,50    | 0,00                 | 0,63                       | 10                          | 100 % (76/76)                    |
|           | 10%   | 5,23                              | 0,32    | 0,20                 | 0,48                       | 9                           | 100 % (76/76)                    |
|           | 30 %  | 3,68                              | 0,18    | 0,11                 | 0,36                       | 10                          | 100 % (76/76)                    |

\* W: Wiederholbarkeit.

† Lauf: Reproduzierbarkeit zwischen den Läufen.

‡ Gesamt: Gesamtpräzision (über verschiedene Geräte, Bediener und Chargen hinweg).

Fortsetzung der Tabelle auf der nächsten Seite

| Assay           | Probe      | <b>Mittelwert</b><br>ΔСт | $SD_w*$ | $SDlast$ † | $SD_{Gesamt}$ <sup>‡</sup> | $VK_{Gesamt}$<br>$(%)^+$ | Anteil korrekter<br>Bestimmungen |
|-----------------|------------|--------------------------|---------|------------|----------------------------|--------------------------|----------------------------------|
|                 | WT         | 7,21                     | 0,41    | 0,27       | 0,52                       | 7                        | 100 % (70/70)                    |
|                 | 5 %        | 3,68                     | 0,27    | 0,16       | 0,33                       | 9                        | 100 % (76/76)                    |
| <b>R100 Mut</b> | 10%        | 2,93                     | 0,24    | 0,15       | 0,32                       | 11                       | 100 % (76/76)                    |
|                 | 30%        | 1,56                     | 0,25    | 0,07       | 0,26                       | 17                       | 100 % (76/76)                    |
|                 | WT         | 8,01                     | 0,76    | 0,00       | 0,78                       | 10                       | 100 % (152/152)                  |
|                 | R132H 5 %  | 4,29                     | 0,30    | 0,15       | 0,48                       | 11                       |                                  |
|                 | R132C 5%   | 4,44                     | 0,30    | 0,00       | 0,56                       | 13                       | 99 % (151/152)                   |
| <b>R132 Mut</b> | R132H 10%  | 3,49                     | 0,27    | 0,22       | 0,46                       | 13                       | 99 % (151/152)                   |
|                 | R132C 10%  | 3,69                     | 0,27    | 0,23       | 0,53                       | 14                       |                                  |
|                 | R132H 30 % | 1,87                     | 0,21    | 0,02       | 0,33                       | 18                       |                                  |
|                 | R132C 30%  | 2,00                     | 0,26    | 0,28       | 0,59                       | 29                       | 100 % (152/152)                  |
|                 | WT         | 9,47                     | 0,91    | 0,87       | 1,45                       | 15                       | 100 % (66/66)                    |
| <b>R172 Mut</b> | 5 %        | 4,45                     | 0,35    | 0,12       | 0,56                       | 13                       | 100 % (76/76)                    |
|                 | 10%        | 3,55                     | 0,29    | 0,02       | 0,53                       | 15                       | 100 % (76/76)                    |
|                 | 30%        | 2,05                     | 0,18    | 0,15       | 0,47                       | 23                       | 100 % (76/76)                    |

Tabelle 17. Ergebnisse für die Präzision (Fortsetzung)

\* W: Wiederholbarkeit.

† Lauf: Reproduzierbarkeit zwischen den Läufen.

‡ Gesamt: Gesamtpräzision (über verschiedene Geräte, Bediener und Chargen hinweg).

### <span id="page-47-0"></span>Methodenvergleich

Vergleich mit Immunhistochemie (Immunohistochemistry, IHC) zum Nachweis von *IDH1*/R132H

Es wurde eine Studie durchgeführt, um die Übereinstimmung des mit dem *therascreen* IDH1/2 RGQ PCR Kit bestimmten Mutationsstatus und des mittels IHC (Anti-human-IDH1R132H-Antikörperklon H09, DIANOVA) bestimmten Mutationsstatus zu belegen.

Es wurden insgesamt 103 klinische Gliomproben ausgewählt. Der älteste Block war 10 Jahre alt.

Alle Proben bestanden die Qualitätskontrollen sowohl für das *therascreen* IDH1/2 RGQ PCR Kit als auch für die IHC.

Die Ergebnisse zeigten eine prozentuale positive Übereinstimmung (Positive Percent Agreement, PPA) von 100 %, eine prozentuale negative Übereinstimmung (Negative Percent Agreement, NPA) von 98 % und eine Gesamtübereinstimmung (Overall Agreement, OA) von 99 % [\(Tabelle](#page-48-0) 18).

| Maß für die Übereinstimmung | Häufigkeit (%) | 95 %-Konfidenzintervall |
|-----------------------------|----------------|-------------------------|
| <b>PPA</b>                  | 45/45 (100 %)  | [92;100]                |
| <b>NPA</b>                  | 57/58 (98 %)   | [91;100]                |
| ОA                          | 102/103 (99 %) | [96;100]                |

<span id="page-48-0"></span>Tabelle 18. Analyse der Übereinstimmung von therascreen RGQ PCR Kit und IHC

Vergleich mit bidirektionaler Sequenzierung

Es wurde eine Studie durchgeführt, um die Übereinstimmung des mit dem *therascreen* IDH1/2 RGQ PCR Kit bestimmten Mutationsstatus und des mittels bidirektionaler Sequenzierung bestimmten Mutationsstatus zu belegen.

Es wurden insgesamt 103 klinische Tumorproben von Gliompatienten ausgewählt. Der älteste Block war 10 Jahre alt.

Alle 103 Proben bestanden die Qualitätskontrollen für das *therascreen* IDH1/2 RGQ PCR Kit und 101 Proben lieferten Ergebnisse bei der bidirektionalen Sequenzierung.

Die Ergebnisse zeigten eine prozentuale positive Übereinstimmung (Positive Percent Agreement, PPA) von 100 %, eine prozentuale negative Übereinstimmung (Negative Percent Agreement, NPA) von 92 % und eine Gesamtübereinstimmung (Overall Agreement, OA) von 96 % [\(Tabellen](#page-49-0) 19 und [20\)](#page-49-1).

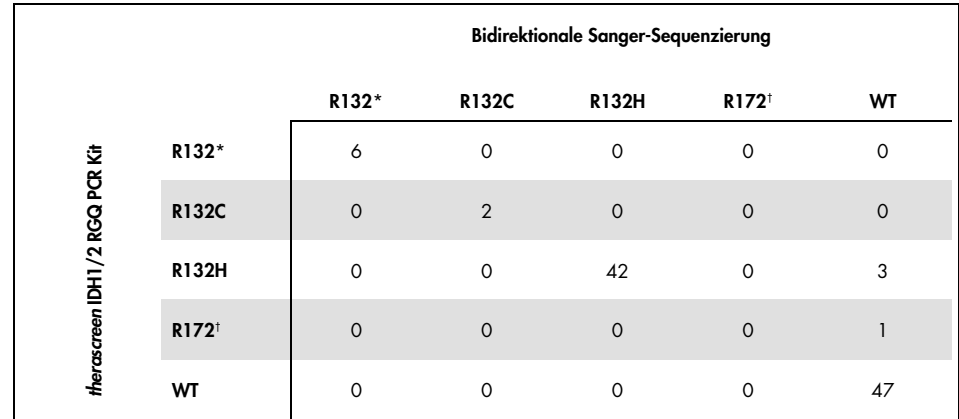

#### <span id="page-49-0"></span>Tabelle 19. *therascreen* IDH1/2 RGQ PCR Kit im Vergleich zur bidirektionalen Sequenzierung

\* R132 bedeutet, dass bei der Probe eine R132-Mutation erkannt wurde, aber weder R132H noch R132C.

† R172 bedeutet, dass bei der Probe eine R172-Mutation erkannt wurde, aber nicht R172K.

<span id="page-49-1"></span>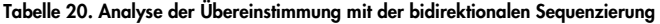

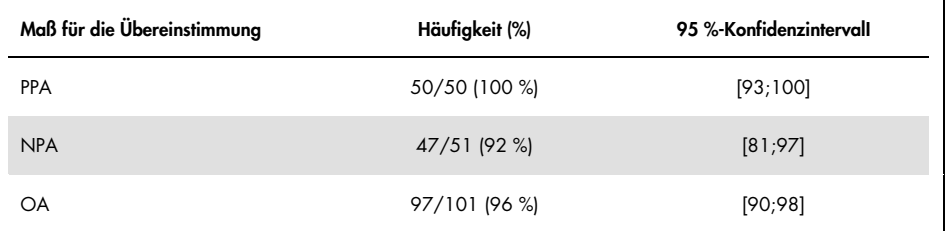

### <span id="page-50-0"></span>**Literatur**

- 1. Louis, D.N. et al. (2007) The 2007 WHO classification of tumours of the central nervous system. Acta Neuropathol. 114, 97.
- 2. Parsons, D.W. et al. (2008) An integrated genomic analysis of human glioblastoma multiforme. Science 321, 1807.
- 3. Yan, H. et al. (2009) IDH1 and IDH2 mutations in gliomas. N. Engl. J. Med. 360, 765.
- 4. Hartmann, C. et al. (2009) Type and frequency of IDH1 and IDH2 mutations are related to astrocytic and oligodendroglial differentiation and age: a study of 1,010 diffuse gliomas. Acta Neuropathol. 118, 469.
- 5. Ichimura, K. et al. (2009) IDH1 mutations are present in the majority of common adult gliomas but rare in primary glioblastomas. Neuro-oncology 11, 341.
- 6. Von Deimling, A., Korshunov, A., and Hartmann, C. (2011) The next generation of glioma biomarkers: MGMT methylation, BRAF fusions and IDH1 mutations. Brain Pathol. 21, 74.
- 7. Hartmann, C. et al. (2010) Patients with IDH1 wild type anaplastic astrocytomas exhibit worse prognosis than IDH1-mutated glioblastomas, and IDH1 mutation status accounts for the unfavorable prognostic effect of higher age: implications for classification of gliomas. Acta Neuropathol. 120, 707.
- 8. Sanson, M. et al. (2009) Isocitrate dehydrogenase 1 codon 132 mutation is an important prognostic biomarker in gliomas. J. Clin. Oncol. 27, 4150.
- 9. Houillier, C. et al. (2010) IDH1 or IDH2 mutations predict longer survival and response to temozolomide in low-grade gliomas. Neurology 75, 1560.
- 10.Watanabe, T., Nobusawa, S., Kleihues, P., and Ohgaki, H. (2009) IDH1 mutations are early events in the development of astrocytomas and oligodendrogliomas. Am. J. Pathol. 174, 1149.
- 11.Nobusawa, S., Watanabe, T., Kleihues, P., and Ohgaki, H. (2009) IDH1 mutations as molecular signature and predictive factor of secondary glioblastomas. Clin. Cancer Res. 15, 6002.
- 12.Weller, M. et al. (2009) Molecular predictors of progression-free and overall survival in patients with newly diagnosed glioblastoma: a prospective translational study of the German Glioma Network. J. Clin. Oncol. 27, 5743.
- 13.Riemenschneider, M.J., Jeuken, J.W.M., Wesseling, P., and Reifenberger, G. (2010) Molecular diagnostics of gliomas: state of the art. Acta Neuropathol. 120, 567.
- 14.Clinical and Laboratory Standards Institute (CLSI) (2004). *Protocols for determination of limits of detection and limits of quantitation: Approved Guideline,* 2nd ed. CLSI Document EP17-A. Wayne, PA: Clinical and Laboratory Standards Institute (formerly NCCLS).

## <span id="page-52-0"></span>Symbole

In der folgenden Tabelle sind die Symbole beschrieben, die auf Etiketten oder in diesem Handbuch vorkommen können.

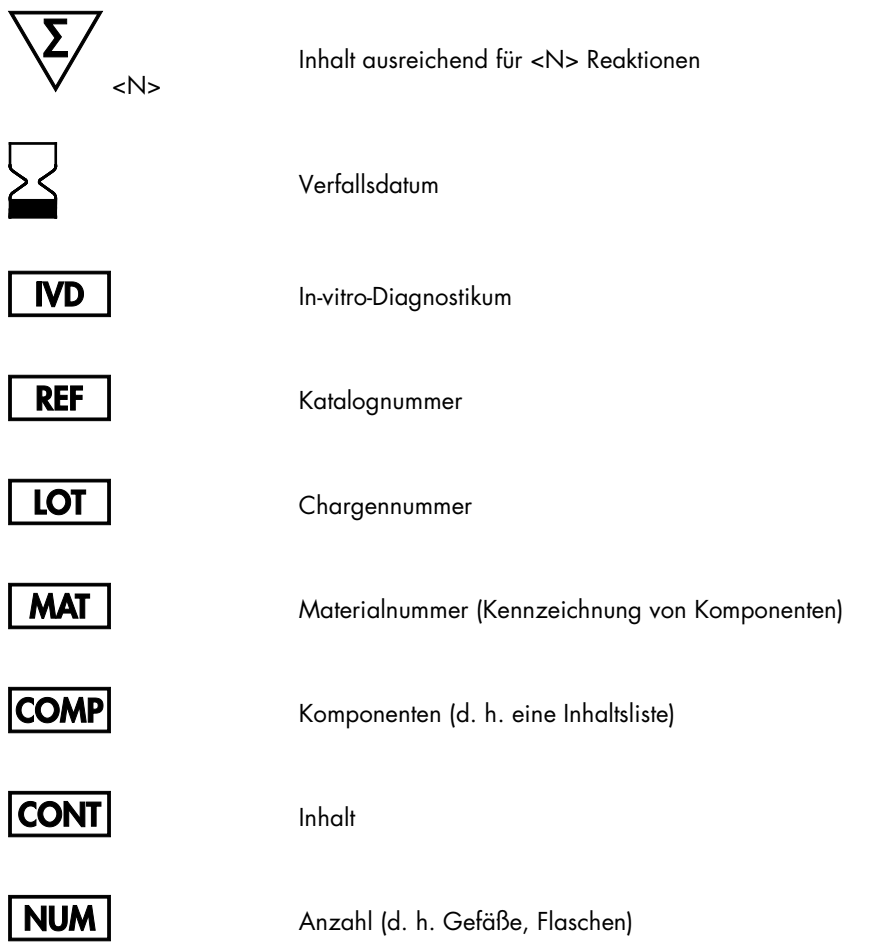

### $Rn$  R = Revision des Handbuchs; n = Revisionsnummer

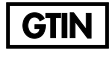

Internationale Artikelnummer

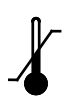

Zulässiger Temperaturbereich

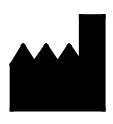

Hersteller

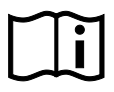

Gebrauchsanweisung beachten

Vorsicht

## <span id="page-54-0"></span>Bestellinformationen

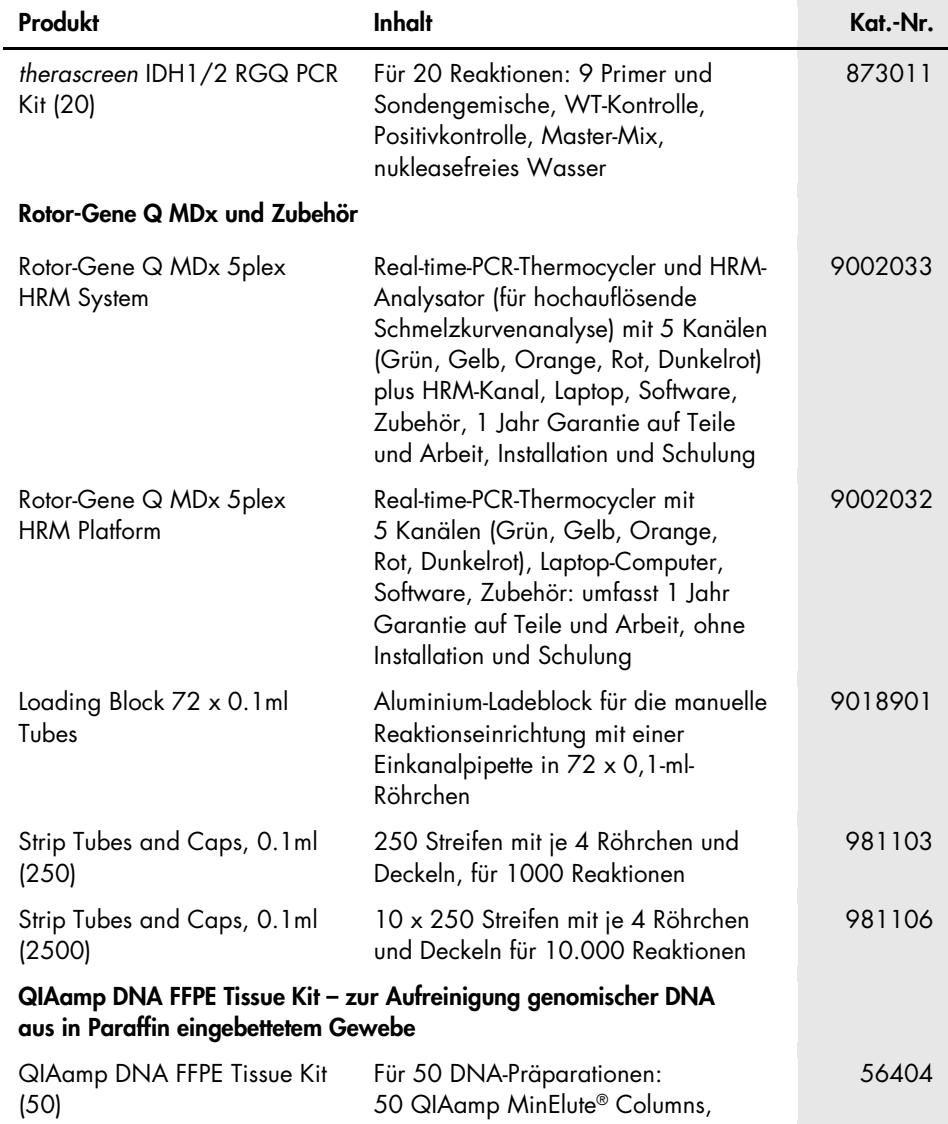

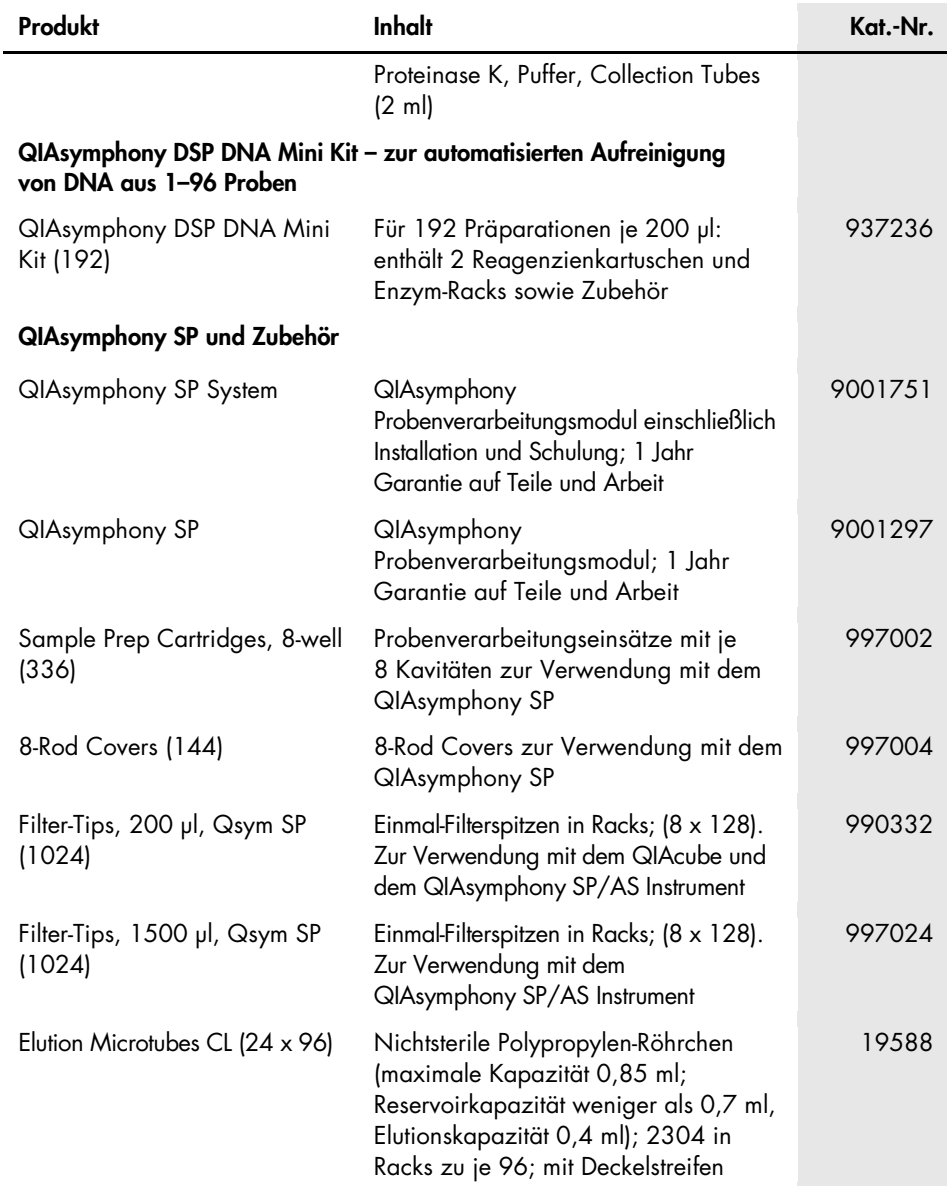

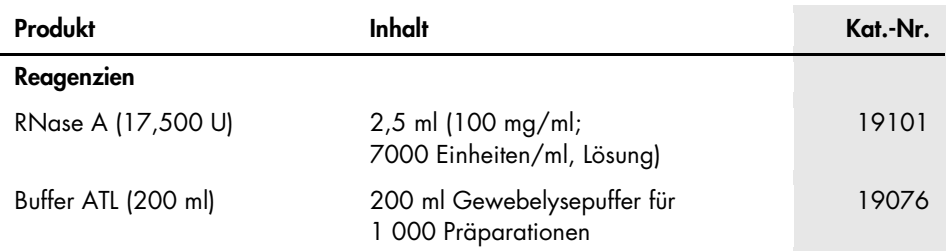

Aktuelle Lizenzinformationen und produktspezifische rechtliche Haftungsausschlüsse finden Sie im Handbuch oder Benutzerhandbuch des jeweiligen QIAGEN-Kits. Handbücher und Benutzerhandbücher zu QIAGEN-Kits sind unter [www.qiagen.com](http://www.qiagen.com/) verfügbar oder können beim Technischen Service von QIAGEN oder Ihrem örtlichen Händler angefordert werden.

## <span id="page-57-0"></span>Bearbeitungshistorie des Dokuments

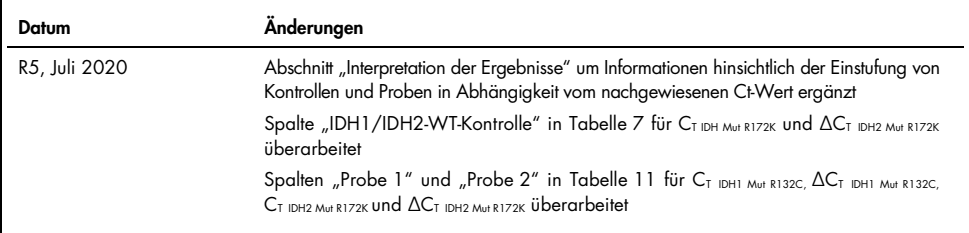

Diese Seite wurde absichtlich leer gelassen

#### Eingeschränkte Lizenzvereinbarung für *therascreen* IDH1/2 RGQ PCR Kit

Mit der Verwendung dieses Produkts erkennen Käufer oder Benutzer des Produkts die folgenden Bedingungen an:

- 1. Das Produkt darf nur gemäß den mit dem Produkt und diesem Handbuch bereitgestellten Protokollen und nur mit den Komponenten, die im Kit mitgeliefert werden, verwendet werden. QIAGEN gewährt im Rahmen ihrer Eigentumsrechte keinerlei Lizenz, Kit-Komponenten zusammen mit anderen Komponenten (die nicht zu diesem Kit gehören) zu verwenden, mit Ausnahme der Anwendungen, die in den mit dem Produkt und diesem Handbuch bereitgestellten Protokollen oder in zusätzlichen, unter [www.qiagen.com](http://www.qiagen.com/) verfügbaren Protokollen beschrieben werden. Einige dieser zusätzlichen Protokolle wurden von QIAGEN-Benutzern für andere QIAGEN-Benutzer zur Verfügung gestellt. Diese Protokolle wurden von QIAGEN nicht eingehend geprüft oder optimiert. QIAGEN übernimmt für diese Protokolle keine Garantie und garantiert auch nicht, dass sie keine Rechte Dritter verletzen.
- 2. Über die ausdrücklich erwähnten Lizenzanwendungen hinaus übernimmt QIAGEN keinerlei Garantie dafür, dass dieses Kit und/oder die mit diesem Kit durchgeführten Anwendungen die Rechte Dritter nicht verletzen.
- 3. Dieses Kit und seine Komponenten sind für den einmaligen Gebrauch lizenziert und dürfen nicht wiederverwendet, aufgearbeitet oder weiterverkauft werden.
- 4. QIAGEN lehnt außer der ausdrücklich gewährten Lizenzgewährung jede weitere Lizenzgewährung ab, sowohl ausdrücklich als auch konkludent.
- 5. Käufer und Nutzer des Kits stimmen zu, keinerlei Schritte zu unternehmen oder anderen die Einleitung von Schritten zu gestatten, die zu unerlaubten Handlungen im obigen Sinne führen oder solche erleichtern könnten. QIAGEN kann die Verbote dieser eingeschränkten Nutzungsvereinbarung an jedem Ort gerichtlich geltend machen und wird sämtliche Ermittlungs- und Gerichtskosten, inklusive Anwaltsgebühren, zurückfordern, die ihr bei der Geltendmachung dieser eingeschränkten Nutzungsvereinbarung oder irgendeines ihrer geistigen Eigentumsrechte im Zusammenhang mit dem Kit und/oder seinen Komponenten entstehen.

Aktualisierte Nutzungs- und Lizenzbedingungen finden Sie unter www.giggen.com.

Dieses Produkt ist als In-vitro-Diagnostikum vorgesehen. QIAGEN Produkte dürfen ohne die schriftliche Genehmigung von QIAGEN nicht weiterverkauft, zum Weiterverkauf abgeändert oder zur Herstellung von zum Verkauf bestimmten Produkten verwendet werden.

Die Informationen in diesem Dokument können ohne Ankündigung geändert werden. QIAGEN übernimmt keine Haftung für mögliche Fehler in diesem Dokument. Dieses Dokument wurde zum Zeitpunkt der Veröffentlichung als vollständig und richtig erachtet. QIAGEN haftet keinesfalls für Schadensersatzansprüche jeglicher Art, die im Zusammenhang mit oder aufgrund der Verwendung dieses Produktes entstehen.

QIAGEN sichert zu, dass ihre Produkte den angegebenen Spezifikationen entsprechen. In dem Fall, dass Produkte nicht wie zugesichert funktionieren, ist QIAGEN lediglich zum kostenfreien Austausch der Produkte verpflichtet. Darüber hinaus können vom Kunden keine weiteren Ansprüche geltend gemacht werden.

Der Kauf dieses Produkts berechtigt den Käufer zu dessen Verwendung in der humanen In-vitro-Diagnostik. Außer dieser speziellen Berechtigung wird durch den Kauf kein allgemeines Patent und keine Lizenz jeglicher Art erworben.

*IDH1/2*-Mutationen und deren Verwendung sind durch Patente geschützt, unter anderem die europäischen Patentanmeldungen EP2326735 und EP2546365, die USamerikanischen Patentanmeldungen US2011229479 und US2012202207 sowie entsprechende Patente anderer Länder.

Der Kauf dieses Produkts berechtigt nicht dazu, dieses für klinische Studien zu an *IDH1/2* ansetzenden Arzneimitteln einzusetzen. Für solche Verwendungszwecke bietet QIAGEN spezielle Lizenzprogramme an. Wenden Sie sich diesbezüglich unter [idhlicenses@qiagen.com](mailto:idhlicenses@qiagen.com) an unsere Rechtsabteilung.

Marken: QIAGEN®, QIAamp®, QIAsymphony® MinElute®, Rotor-Gene®, *therascreen*® (QIAGEN Group); FAM™ (Life Technologies Corporation); Histolemon™ (Carlo Erba); Sarstedt® (Sarstedt AG).

1119896 07-2020 HB-1566-005 © 2020 QIAGEN, alle Rechte vorbehalten.

Bestellungen [www.qiagen.com/shop](http://www.qiagen.com/shop) | Technischer Support [support.qiagen.com](http://support.qiagen.com/) | Website [www.qiagen.com](http://www.qiagen.com/)